```
20 Jan 2011 21:32 api.c Page 1/27
```

```
\frac{1}{2}: /*
 2: libxbee - a C library to aid the use of Digi's Series 1 XBee modules 3: running in API mode (AP=2).
                  3: running in API mode (AP=2).
 \frac{4}{5}:
       5: Copyright (C) 2009 Attie Grande (attie@attie.co.uk)
 rac{6}{7}:
      This program is free software: you can redistribute it and/or modify
 8: it under the terms of the GNU General Public License as published by
9: the Free Software Foundation, either version 3 of the License, or 10: (at your option) any later version.
       (at your option) any later version.
11:<br>12:This program is distributed in the hope that it will be useful,
13: but WITHOUT ANY WARRANTY; without even the implied warranty of
14: MERCHANTABILITY or FITNESS FOR A PARTICULAR PURPOSE. See the
       GNU General Public License for more details.
\frac{16}{17}:
      You should have received a copy of the GNU General Public License
18: along with this program. If not, see <http://www.gnu.org/licenses/>.
19: */
20: const char *SVN_REV = "$Id: api.c 467 2011-01-12 18:52:34Z attie@attie.co.uk $";
21: char svn_rev[128] = "\0";
22:
23: #include "api.h"
24:
25: void ISREADY(xbee_hnd xbee) {<br>26: if (!xbee || !xbee->xbee re
26: if (!xbee || !xbee->xbee_ready) {<br>27: if (stderr) forintf(stderr, "lib
         27: if (stderr) fprintf(stderr,"libxbee: Run xbee_setup() first!...\n");
28: #ifdef _WIN32
29: MessageBox(0,"Run xbee_setup() first!...","libxbee",MB_OK);
30: #endif
       \{ exit(1);
32:33: }
34:
35: const char *xbee_svn_version(void) {<br>36: if (svn rev[0] == \prime \0') {
36: if (svn_rev[0] == ' \ 0') {<br>37: char *t;
        char *t;38: sprintf(svn_rev,\sqrt[n]{s}s", &SVN_REV[11]);<br>39: t = strrchr(svn rev.'');
         39: t = strrchr(svn_rev,' ');
40: if (t) {
         t[0] = ' \ 0';<br>}
42:<br>43:}
43:44:44: return svn_rev;
45: }
46:
47: const char *xbee_build_info(void) {
48: return "Built on " __DATE__ " @ " __TIME__ " for " HOST_OS;
49: }
50:
51: /* ################################################################# */
52: /* ### Memory Handling ############################################# */
53: /* ################################################################# */
54:
55: /* malloc wrapper function */
56: static void *Xmalloc2(xbee_hnd xbee, size_t size) {
57: void *t;
58: t = \text{malloc}(size);<br>59: \textbf{if} (!t) {
59: if (!t) {<br>60: /* uhoh
60: /* uhoh... thats pretty bad... */<br>61: xbee perror("libxbee:malloc()");
         61: xbee_perror("libxbee:malloc()");
62: exit(1);
63: }<br>64: r
       return t;
65: }
66:
67: /* calloc wrapper function */
68: static void *Xcalloc2(xbee_hnd xbee, size_t size) {
69: void *t;<br>70: t = \text{call}t = calloc(1, size);71: if (!t) {
72: /*  which...  that is pretty bad... */<br>73:  & shee  perror("libxbee: called()") ;
         73: xbee_perror("libxbee:calloc()");
74: exit(1);<br>75: }
75: }
76: return t;
77: }
78:
79: /* realloc wrapper function */
80: static void *Xrealloc2(xbee_hnd xbee, void *ptr, size_t size) {
81: void *t;
82: t = realloc(ptr, size);<br>83: \textbf{if} (!t) {
83: if (!t) {<br>84: /* uhoh
         /* uhoh... thats pretty bad... */
85: fprintf(stderr,"libxbee:realloc(): Returned NULL\n");
```

```
20 Jan 2011 21:32 api.c Page 2/27
  86: exit(1);<br>87: }
  87:<br>88:
       88: return t;
  89: }
  90:
  91: /* free wrapper function (uses the Xfree macro and sets the pointer to NULL after freeing it) */
  92: static void Xfree2(void **ptr) {
  93: if (!*ptr) return;
  94: free(*ptr);<br>95: *ptr = NULL*ptr = NULL;
  96: }
  97:
  98: /* ################################################################# */
  99: /* ### Helper Functions ############################################ */
 100: /* ################################################################# */
 101:
 102: /* #################################################################
 103: returns 1 if the packet has data for the digital input else 0 */
 104: int xbee_hasdigital(xbee_pkt *pkt, int sample, int input) {
 105: int mask = 0x0001;
 106: if (input < 0 || input > 7) return 0;<br>107: if (sample >= pkt->samples) return 0;
        if (sample >= pkt->samples) return 0;
 108:
 109: mask <<= input;<br>110: return !!(pkt->
        110: return !!(pkt->IOdata[sample].IOmask & mask);
 111: }
 112:
 113: /* #################################################################
 114: returns 1 if the digital input is high else 0 (or 0 if no digital data present) */
 115: int xbee_getdigital(xbee_pkt *pkt, int sample, int input) {
 116: int mask = 0x0001;
        117: if (!xbee_hasdigital(pkt,sample,input)) return 0;
 118:
 119: mask <<= input;
 120: return !!(pkt->IOdata[sample].IOdigital & mask);
 121: }
 122:
 123: /* #################################################################
 124: returns 1 if the packet has data for the analog input else 0 */125: int xbee_hasanalog(xbee_pkt *pkt, int sample, int input) {
        int mask = 0x0200;
 127: if (input < 0 || input > 5) return 0;
 128: if (sample >= pkt->samples) return 0;
 129:
 130: mask <<= input;<br>131: return !!(pkt->
        131: return !!(pkt->IOdata[sample].IOmask & mask);
 132: }
 133:
 134: /* #################################################################
        135: returns analog input as a voltage if vRef is non-zero, else raw value (or 0 if no analog data present) */
 136: double xbee_getanalog(xbee_pkt *pkt, int sample, int input, double Vref) {
 137: if (!xbee_hasanalog(pkt,sample,input)) return 0;
 138:139:139: if (Vref) return (Vref / 1023) * pkt->IOdata[sample].IOanalog[input];
        140: return pkt->IOdata[sample].IOanalog[input];
 141: }
 142:
 143: /* ################################################################# */
 144: /* ### XBee Functions ############################################## */
 145: /* ################################################################# */
 146:
 147: static void xbee_logf(xbee_hnd xbee, const char *logformat, int unlock, const char *file,
 148: const int line, const char *function, char *format, ...) {
 149: char buf[128];
 150: va\_list ap;<br>151: if (!xbee)151: if (!xbee) return;
 152: if (!xbee->log) return;
 153: va_start(ap,format);
 154: vsnprintf(buf,127,format,ap);<br>155: va end(ap);
 155: va\_end(ap);<br>156: xbee mutex
        xbee_mutex_lock(xbee->logmutex);
 157: fprintf(xbee->log,logformat,file,line,function,buf);<br>158: if (unlock) xbee mutex unlock(xbee->logmutex);
        if (unlock) xbee_mutex_unlock(xbee->logmutex);
 159: }
 160: void xbee_logit(char *str) {
        _xbee_logit(default_xbee, str);
 162:}
 163: void _xbee_logit(xbee_hnd xbee, char *str) {
 164: if (!xbee) return;
 165: if (!xbee->log) return;
 166: xbee_mutex_lock(xbee->logmutex);
 167: fprintf(xbee->log,LOG_FORMAT"\n",_FILE__,__LINE__,__FUNCTION__,str);<br>168: xbee_mutex_unlock(xbee->logmutex);
        168: xbee_mutex_unlock(xbee->logmutex);
 169: }
```
170:

```
20 Jan 2011 21:32 api.c Page 3/27
```

```
171: /* #################################################################
172: xbee_sendAT - INTERNAL<br>173: allows for an at comma
         allows for an at command to be send, and the reply to be captured */174: static int xbee_sendAT(xbee_hnd xbee, char *command, char *retBuf, int retBuflen) {
      175: return xbee_sendATdelay(xbee, 0, command, retBuf, retBuflen);
176: }
177: static int xbee_sendATdelay(xbee_hnd xbee, int guardTime, char *command, char *retBuf, int retBuflen) {
        struct timeval to;
179:<br>180:
180: int ret;<br>181: int bufi
        int bufi = 0;
182:
183: /* if there is a guardTime given, then use it and a bit more */
184: if (guardTime) usleep(guardTime * 1200);
185:<br>186:
186: /* get rid of any pre-command sludge... */<br>187: memset(&to, 0, sizeof(to));
        187: memset(&to, 0, sizeof(to));
188: ret = xbee_select(xbee,&to);
189: if (ret > 0) {<br>190: char t[128];
190: char t[128];
        while (xbee_read(xbee,t,127));<br>}
192: }
193:
194: /* send the requested command */<br>195: xbee log("sendATdelay: sending "195: xbee_log("sendATdelay: Sending '%s'", command);
        xbee write(xbee,command, strlen(command));
197:
198: /* if there is a guardTime, then use it */199: if (guardTime) {<br>200: usleep(quardTi
          usleep(guardTime * 900);
201:<br>202:1 /* get rid of any post-command sludge... */
203: memset(&to, 0, sizeof(to));
204: ret = xbee\_select(xbee, \&to);<br>205: if (ret > 0) {
205: if (ret > 0) {<br>206: char t[128];
206: char t[128];
             while (xbee_read(xbee,t,127));
208: }<br>209: }
209:210:<br>211:1* retrieve the data */212: memset(retBuf, 0, retBuflen);
213: memset(&to, 0, sizeof(to));<br>214: if (quardTime) {
        if (guardTime) {
215: /* select on the xbee fd... wait at most 0.2 the guardTime for the response */<br>216: to.tv usec = quardTime * 200;
          to.tv_usec = guardTime * 200;
217: } else {
218: /* or 250ms */<br>219: to ty used = 2
           to.tv_usec = 250000;220: 221:if ((ret = xbee_select(xbee, xto)) == -1) {
222: xbee_perror("libxbee:xbee_sendATdelay()");
223: exit(1);
224: }
225:226:226: if (!ret) {
227: \frac{1}{2} /* timed out, and there is nothing to be read */
228: xbee_log("sendATdelay: No Data to read - Timeout...");
        return 1;<br>}
230:231:
232: /* check for any dribble... */
233: do \begin{cases} 233: \\ 234: \end{cases}234: \frac{1}{2} /* if there is actually no space in the retBuf then break out */<br>235: if (bufi >= retBuflen - 1) {
235: if (bufi >= retBuflen - 1) {<br>236: break;
            236: break;
237: }
238:<br>239:
239: \frac{1}{240} /* read as much data as is possible into retBuf */<br>240: \frac{1}{240} ((ret = xhee read(xhee &retBuf[bufi] retBuflen
240: if ((ret = xbee_read(xbee, \&retBuf[bufi], retBuflen - bufi - 1)) == 0) {<br>241: break;
           241: break;
242: }
243:<br>244:244: /* advance the 'end of string' pointer */<br>245: bufi += ret:
          bufi += ret;
246:
247: /* wait at most 150ms for any more data */ 248: memset(&to, 0, sizeof(to));
          248: memset(&to, 0, sizeof(to));
249: to.tv_usec = 150000;<br>250: if ((ret = xbee sele
           if ((ret = xbee select(xbee, xto)) == -1) {
251: xbee_perror("libxbee:xbee_sendATdelay()");
252: exit(1);
253: }
254:
255: /* loop while data was read */
```

```
20 Jan 2011 21:32 api.c Page 4/27
```

```
256: } while (ret);
257:<br>258:258: if (!bufi) {
259: xbee_log("sendATdelay: No response...");<br>260: return 1;
           return 1;
261: }
262:<br>263:7* terminate the string */264: retBuf[bufi] = '\0';
265:
266: xbee_log("sendATdelay: Recieved '%s'",retBuf);
        return 0;
268: }
269:
270:
271: /* #################################################################
          xbee_start
273: sets up the correct API mode for the xbee
274: cmdSeq = CC<br>275: cmdTime = GTcmdTime = GT */
276: static int xbee_startAPI(xbee_hnd xbee) {
         277: char buf[256];
278:
279: if (xbee->cmdSeq == 0 || xbee->cmdTime == 0) return 1;
280:281:281: /* setup the command sequence string */ 282: memset(buf.xbee->cmdSeq.3);
         memset(buf,xbee->cmdSeq,3);
283: buf[3] = '\0';
284:<br>285:
285: /* try the command sequence */<br>286: if (xbee sendATdelay(xbee, xbe
286: if (xbee_sendATdelay(xbee, xbee->cmdTime, buf, buf, sizeof(buf))) {<br>287: /* if it failed... try just entering 'AT' which should return OK
287: /* if it failed... try just entering 'AT' which should return OK */
288: if (xbee_sendAT(xbee, "AT\r", buf, 4) || strncmp(buf,"OK\r",3)) return 1;
289: } else if (strncmp(&buf[strlen(buf)-3],"OK\r",3)) {
290: \frac{1}{2} /* if data was returned, but it wasn't OK... then something went wrong! */<br>291: return 1;
         return 1;<br>}
292:293:<br>294:294: /* get the current API mode */<br>295: if (xbee_sendAT(xbee, "ATAP\r"
295: if (xbee_sendAT(xbee, "ATAP\r", buf, 3)) return 1;
296: buf[1] = '\0';
         xbee->oldAPI = atoi(buf);
298:<br>299:
         if (xbee->oldAPI != 2) {
300: /* if it wasnt set to mode 2 already, then set it to mode 2 */<br>301: if (xbee sendAT(xbee, "ATAP2\r", buf, 4) || strncmp(buf,"OK\r"
         if (xbee_sendAT(xbee, "ATAP2\r", buf, 4) || strncmp(buf, "OK\r",3)) return 1;<br>}
302:303:<br>304:304: /* quit from command mode, ready for some packets! :) */<br>305: if (xbee sendAT(xbee, "ATCN\r", buf, 4) || strncmp(buf,"
        \textbf{i}f (xbee_sendAT(xbee, \text{''ATCN}\setminus\text{r}, buf, 4) || strncmp(buf,\text{''OK}\setminus\text{r}, 3)) return 1;
306:
307: return 0;
308: }
309:
310: /* #################################################################
         311: xbee_end
312: resets the API mode to the saved value - you must have called xbee_setup[log]API */
313: int xbee_end(void) {
        314: return _xbee_end(default_xbee);
315: }
316: int _xbee_end(xbee_hnd xbee) {
317: int ret = 1;
318: xbee_con *con, *ncon;<br>319: xbee pkt *pkt, *npkt;
319: xbee_pkt *pkt, *npkt;<br>320: xbee hnd xbeet;
320: \text{xbee\_hnd xbeet};<br>321: \text{int} \text{i};321: int i;
322:
323: ISREADY(xbee);<br>324: xbee_log("Stop
         324: xbee_log("Stopping libxbee instance...");
325:326:y^* unlink the instance from list... */
327: xbee_log("Unlinking instance from list...");
328: xbee_mutex_lock(xbee_hnd_mutex);<br>329: if (xbee == default xbee) {
329: if (xbee == default_xbee) {<br>330: default xbee = default xb
           \text{default\_xbee} = \text{default\_xbee} - \text{next};331: if (!default_xbee) {
332: xbee_mutex_destroy(xbee_hnd_mutex);
333:<br>334:334: } else {
           xbeet = default_xbee;
336: while (xbeet) {
337: if (xbeet->next == xbee) {<br>338: xbeet->next = xbee->next
338: x\text{beet} - x\text{beet} = x\text{bee} - x\text{b};<br>339: \text{break };
                339: break;
340: }
```
# 20 Jan 2011 21:32 **api.c** Page 5/27

```
341: x\text{beet} = x\text{beet} - \text{next};<br>342: }
342: }
343: }
344: if (default_xbee) xbee_mutex_unlock(xbee_hnd_mutex);
345:346:346: /* if the api mode was not 2 to begin with then put it back */<br>347: if (xbee->oldAPI == 2) {
          if (xbee->oldAPI == 2) {
348: xbee_log("XBee was already in API mode 2, no need to reset");
349: ret = 0;<br>350: } else {
350: } else {
            int to = 5;
352:
353: con = _xbee_newcon(xbee,'I',xbee_localAT);
354: con->callback = NULL;<br>355: con->waitforACK = 1;
355: con->waitforACK = 1;<br>356: xbee senddata(xbee,
            356: _xbee_senddata(xbee,con,"AP%c",xbee->oldAPI);
357:
358: pkt = NULL;
359:<br>360:
360: while (!pkt && to--) {
              pkt = xbee.getpacketwait(xbee,con);362:363: if (pkt) {
364: ret = \frac{pt}{\text{status}};<br>365: \text{Xfree}(\text{pkt});
               Xfree(pkt);366: }<br>367:
          _xbee_endcon(xbee,con);
368: }
369:<br>370:
370: /* xbee_* functions may no longer run... */<br>371: xbee->xbee ready = 0;
          xbee->xbee ready = 0;
372:<br>373:
          /* nullify everything */
374:375:375: /* stop listening for data... either after timeout or next char read which ever is first */<br>376: xbee->run = 0;
          xbee->run = 0;
377:378:378: xbee_thread_cancel(xbee->listent,0);<br>379: xbee_thread_ioin(xbee->listent);
          379: xbee_thread_join(xbee->listent);
380:<br>381:
381: x^2 + 3x + 3x + 3x + 2 = 3x^2; x^2 + 3x^2 + 3x^2 + 3x^2 + 3x^2 + 3x^2 + 3x^2 + 3x^2 + 3x + 2x + 3x + 2x + 3x + 3x + 2x + 3x + 3x + 2x + 3x + 3x + 2x + 3x + 2x + 3x + 3x + 2x + 3x + 4x + 5x + 5x + 6x + 3x + 4x + 5x + 6x + 3x + 4x + 5x + 6x + 3x + 4x + 5x + 6x + xbee_thread_join(xbee->threadt);
383:<br>384:
384: /* free all connections */<br>385: con = xbee->conlist;
385: con = xbee->conlist;<br>386: xbee->conlist = NULL
386: xbee->conlist = NULL;<br>387: xbile (con) {
          while (con) { }388: ncon = con->next;<br>389: Xfree(con);
389: Xfree(con)i<br>390: con = nconjcon = ncon;391: }
392:
393: /* free all packets */<br>394: xbee->pktlast = NULL;
394: xbee->pktlast = NULL;<br>395: pkt = xbee->pktlist;
395: pkt = xbee->pktlist;<br>396: xbee->pktlist = NULL
          xbee->pktlist = NULL;
397: while (pkt) {
398: npkt = pkt->next;<br>399: Xfree(pkt);
399: Xfree(\text{pkt});<br>400: X = mpt;\begin{cases} \n\text{pkt} = \text{npkt}; \\ \n\end{cases}401:402:
403: /* destroy mutexes */<br>404: xbee mutex destroy(xb)
404: xbee_mutex_destroy(xbee->conmutex);<br>405: xbee mutex destroy(xbee->pktmutex);
405: xbee_mutex_destroy(xbee->pktmutex);<br>406: xbee_mutex_destroy(xbee->sendmutex)
          406: xbee_mutex_destroy(xbee->sendmutex);
407:
408: /* close the serial port */<br>409: Xfree(xbee->path);
409: Xfree(xbee->path);<br>410: \bf{if} (xbee->try) xbeif (xbee->tty) xbee_close(xbee->tty);
411: #ifdef __GNUC__ /* ---- */
412: if (xbee->ttyfd) close(xbee->ttyfd);
413: #endif /* ------------- */
414:415:4* close log and tty */416: if (xbee->log) {
417: i = 0;<br>418: xbeet:
             xbeet = default_xbee;
419: while (xbeet) {<br>420: if (xbeet->lo
               if (xbeet->log == xbee->log) i++;421: xbeet = xbeet->next;
422: 423:423: if (i > 0) xbee_log("%d others are using this log file... leaving it open", i);
             424: xbee_log("libxbee instance stopped!");
425: fflush(xbee->log);
```
20 Jan 2011 21:32 **api.c** Page 6/27

```
426: if (i == 0) xbee_close(xbee->log);
427: 428:xbee mutex destroy(xbee->logmutex);
429:430:Xfree(xbee);
431:<br>432:
       return ret;
433: }
434:
435: /* #################################################################
436: xbee_setup<br>437: opens xbee
        opens xbee serial port & creates xbee listen thread
438: the xbee must be configured for API mode 2
439: THIS MUST BE CALLED BEFORE ANY OTHER XBEE FUNCTION */
440: int xbee_setup(char *path, int baudrate) {
      441: return xbee_setuplogAPI(path,baudrate,0,0,0);
442: }
443: xbee_hnd _xbee_setup(char *path, int baudrate) {
444: return _xbee_setuplogAPI(path,baudrate,0,0,0);
445: }
446: int xbee_setuplog(char *path, int baudrate, int logfd) {
       447: return xbee_setuplogAPI(path,baudrate,logfd,0,0);
448: }
449: xbee_hnd _xbee_setuplog(char *path, int baudrate, int logfd) {
      450: return _xbee_setuplogAPI(path,baudrate,logfd,0,0);
451:452: int xbee_setupAPI(char *path, int baudrate, char cmdSeq, int cmdTime) {
453: return xbee_setuplogAPI(path,baudrate,0,cmdSeq,cmdTime);
454:455: xbee_hnd _xbee_setupAPI(char *path, int baudrate, char cmdSeq, int cmdTime) {
       return xbee setuplogAPI(path,baudrate,0,cmdSeg,cmdTime);
457: }
458: int xbee_setuplogAPI(char *path, int baudrate, int logfd, char cmdSeq, int cmdTime) {
459: if (default_xbee) return 0;
460: default_xbee = _xbee_setuplogAPI(path,baudrate,logfd,cmdSeq,cmdTime);<br>461: return (default xbee?0:-1);
       return (default xbee?0:-1);462: }
463: xbee_hnd _xbee_setuplogAPI(char *path, int baudrate, int logfd, char cmdSeq, int cmdTime) {
       t_LTinfo info;
465: int ret;
       xbee hnd xbee = NULL;;
467:
468: /* create a new instance */<br>469: xbee = Xcalloc(sizeof(struc
       469: xbee = Xcalloc(sizeof(struct xbee_hnd));
470: 
471: #ifdef DEBUG
472: /* logfd or stderr */
473: xbee->logfd = ((logfd)?logfd:2);474: #else
       xbee->logfd = logfd;
476: #endif
477: xbee_mutex_init(xbee->logmutex);
478: if (xbee->logfd) {<br>479: xbee->log = fdop
479: xbee->log = fdopen(xbee->logfd,\mathbb{I}_{w}^{m});<br>480: \mathbf{if} (!xbee->log) {
480: if (!xbee->log) {
            4 * errno == 9 is bad file descriptor (probrably not provided) */
482: if (errno != 9) xbee_perror("xbee_setup(): Failed opening logfile");
483: x^2 - 10gfd = 0;<br>484: \frac{1}{e} \frac{1}{e}484: } else {
485: #ifdef __GNUC__ /* ---- */
486: \overline{a} /* set to line buffer - ensure lines are written to file when complete */
487: setvbuf(xbee->log,NULL,_IOLBF,BUFSIZ);
488: #else /* -------------- */
489: /* Win32 is rubbish... so we have to completely disable buffering... */<br>490: setybuf(xbee->log.NULL. IONBF.BUFSIZ);
           setvbuf(xbee->log,NULL, IONBF,BUFSIZ);
491: #endif /* ------------- */
492: }
493: }
494:495:495: xbee_log("---------------------------------------------------------------------");
496: xbee_log("libxbee Starting...");
497: xbee_log("SVN Info: %s",xbee_svn_version());
498: xbee_log("Build Info: %s",xbee_build_info());
       499: xbee_log("---------------------------------------------------------------------");
500:
501: /* setup the connection stuff */
502: xbee->conlist = NULL;
503:
504: /* setup the packet stuff */<br>505: xbee->pktlist = NULL;
       xbee->pktlist = NULL;
506: xbee->pktlast = NULL;
507: xbee->pktcount = 0;<br>508: xbee->run = 1;
       xbee->run = 1;
509:
```
30 Mar 2011 01:07 api.c page 6

510: /\* setup the mutexes \*/

```
20 Jan 2011 21:32 api.c Page 7/27
```

```
511: if (xbee_mutex_init(xbee->conmutex)) {<br>512: xbee_perror("xbee_setup():xbee_mutex
512: xbee_perror("xbee_setup():xbee_mutex_init(conmutex)");<br>513: if (xbee->log) xbee close(xbee->log);
            if (xbee->log) xbee_close(xbee->log);
514: Xfree(xbee);<br>515: return NULL;
            515: return NULL;
516:<br>517:
517: if (xbee_mutex_init(xbee->pktmutex)) {<br>518: xbee_perror("xbee_setup():xbee_mutex
            518: xbee_perror("xbee_setup():xbee_mutex_init(pktmutex)");
519: if (xbee->log) xbee_close(xbee->log);<br>520: xbee mutex destroy(xbee->conmutex);
520: xbee_mutex_destroy(xbee->conmutex);<br>521: Xfree(xbee);
521: Xfree(xbee);<br>522: Teturn NULL;
            522: return NULL;
523: }
524: if (xbee_mutex_init(xbee->sendmutex)) {<br>525: xbee perror("xbee setup():xbee mutex
525: xbee_perror("xbee_setup():xbee_mutex_init(sendmutex)");<br>526: if (xbee->log) xbee close(xbee->log);
526: if (xbee->log) xbee_close(xbee->log);<br>527: xbee_mutex_destroy(xbee->conmutex);
            527: xbee_mutex_destroy(xbee->conmutex);
528: xbee_mutex_destroy(xbee->pktmutex);
529: Xfree(xbee);<br>530: Teturn NULL;
         530: return NULL;
531: }
532:
533: /* take a copy of the XBee device path */
534: if ((xbee->path = Xmalloc(sizeof(char) * (strlen(path) + 1))) == NULL) {
535: xbee_perror("xbee_setup():Xmalloc(path)");<br>536: if (xbee->log) xbee close(xbee->log);
536: if (xbee->log) xbee_close(xbee->log);<br>537: xbee_mutex_destrov(xbee->conmutex);
            537: xbee_mutex_destroy(xbee->conmutex);
538: xbee_mutex_destroy(xbee->pktmutex);
539: xbee_mutex_destroy(xbee->sendmutex);<br>540: Xfree(xbee);
540: Xfree(xbee);<br>541: Teturn NULL;
         return NULL;
542:543: strcpy(xbee->path,path);
544: if (xbee->log) xbee_log("Opening serial port '%s'...",xbee->path);
545:<br>546:546: /* call the relevant init function */<br>547: if ((ret. = init serial(xbee.baudrate)
         if ((ret = init_serial(xbee,baudrate)) != 0) {
548: xbee_log("Something failed while opening the serial port...");<br>549: if (xbee->log) xbee close(xbee->log);
            if (xbee->log) xbee_close(xbee->log);
550: xbee_mutex_destroy(xbee->conmutex);<br>551: xbee mutex destroy(xbee->pktmutex);
551: xbee_mutex_destroy(xbee->pktmutex);<br>552: xbee_mutex_destroy(xbee->sendmutex)
            552: xbee_mutex_destroy(xbee->sendmutex);
553: Xfree(xbee->path);<br>554: Xfree(xbee);554: Xfree(xbee);
555: return NULL;
556: }
557:
558: /* when xbee_end() is called, if this is not 2 then ATAP will be set to this value */<br>559: xbee->oldAPI = 2;
559: xbee->oldAPI = 2;<br>560: xbee->cmdSeq = cm
         560: xbee->cmdSeq = cmdSeq;
561: xbee->cmdTime = cmdTime;
562: if (xbee->cmdSeq && xbee->cmdTime) {
563: if (xbee_startAPI(xbee)) {<br>564: if (xbee->log) {
564: if (xbee->log) {
565: xbee_log("Couldn't communicate with XBee...");
                 566: xbee_close(xbee->log);
567: }
568: xbee_mutex_destroy(xbee->conmutex);<br>569: xbee mutex destroy(xbee->pktmutex);
569: xbee_mutex_destroy(xbee->pktmutex);<br>570: xbee_mutex_destroy(xbee->sendmutex)
570: xbee_mutex_destroy(xbee->sendmutex);<br>571: Xfree(xbee->path);
              571: Xfree(xbee->path);
572: #ifdef __GNUC__ /* ---- */
573: close(xbee->ttyfd);
574: #endif /* ------------- */
575: xbee_close(xbee->tty);<br>576: Xfree(xbee);
576: Xfree(xbee);<br>577: return NIIIreturn NULL;
578: }
579: }
580:<br>581:
         /* allow the listen thread to start */582: xbee->xbee_ready = -1;
583:<br>584:
584: /* can start xbee_listen thread now */<br>585: info.xbee = xbee;
         info.xbee = xbee;586: if (xbee_thread_create(xbee->listent, xbee_listen_wrapper, &info)) {
587: xbee_perror("xbee_setup():xbee_thread_create(listent)");<br>588: if (xbee->log) xbee close(xbee->log);
            if (xbee->log) xbee_close(xbee->log);
589: xbee_mutex_destroy(xbee->conmutex);<br>590: xbee mutex destroy(xbee->pktmutex);
            590: xbee_mutex_destroy(xbee->pktmutex);
591: xbee_mutex_destroy(xbee->sendmutex);
592: Xfree(xbee->path);
593: #ifdef <u>GNUC</u> /* ----<br>594: close(xbee->ttvfd);
            close(xbee->ttyfd);
```
595: #**endif** /\* ------------- \*/

# 20 Jan 2011 21:32 **api.c** Page 8/27

```
596: xbee_close(xbee->tty);<br>597: Xfree(xbee);
597: Xfree(xbee);<br>598: return NULL;
           598: return NULL;
599: }
600: 
601: /* can start xbee_thread_watch thread thread now */<br>602: if (xbee_thread_create(xbee->threadt, xbee_thread_w
         602: if (xbee_thread_create(xbee->threadt, xbee_thread_watch, &info)) {
603: xbee_perror("xbee_setup():xbee_thread_create(threadt)");
604: if (xbee->log) xbee_close(xbee->log);<br>605: xbee_mutex_destroy(xbee->conmutex);
            605: xbee_mutex_destroy(xbee->conmutex);
606: xbee_mutex_destroy(xbee->pktmutex);<br>607: xbee_mutex_destroy(xbee->sendmutex)
            607: xbee_mutex_destroy(xbee->sendmutex);
608: Xfree(xbee->path);
609: #ifdef <u>GNUC</u> /* ----<br>610: close(xbee->ttyfd);
610: close(xbee->ttyfd);<br>611: #endif /* -------------
      611: #endif /* ------------- */
612: xbee_close(xbee->tty);
613: Xfree(xbee);
614: return NULL;
615: }
616:<br>617:usleep(500);
618: while (xbee->xbee_ready != -2) {
619: usleep(500);<br>620: xbee loq("Wa
         \mathbf{X}bee_log("Waiting for xbee_listen() to be ready...");
621: }
622:
623: /* allow other functions to be used! */
624: xbee->xbee_ready = 1;
625: 626:626: xbee_log("Linking xbee instance...");
         627: if (!default_xbee) {
628: xbee_mutex_init(xbee_hnd_mutex);
629: xbee_mutex_lock(xbee_hnd_mutex);<br>630: default xbee = xbee;
630: default_xbee = xbee;<br>631: xbee mutex unlock(xb
631: xbee_mutex_unlock(xbee_hnd_mutex);<br>632: \frac{1}{1}else {
         632: } else {
633: x^2 + 633: x^3 + 634: x^2 + 634: x^3 + 634:
634: xbee_mutex_lock(xbee_hnd_mutex);<br>635: xbeet = default_xbee;
635: \text{xheet} = \text{default\_xbee};<br>636: \text{while} (\text{xheet->next})636: while (xbeet->next) {<br>637: <br>wheet = xbeet->next
              xbeet = xbeet->next;
638:<br>639:xbeet->next = xbee;
640: xbee_mutex_unlock(xbee_hnd_mutex);<br>641: }
641: }
642: 
643: xbee_log("libxbee: Started!");
644:645:return xbee;
646: }
647:
648: /* #################################################################
649: xbee_con<br>650: produces
650: produces a connection to the specified device and frameID<br>651: if a connection had already been made, then this connecti
          if a connection had already been made, then this connection will be returned */652: xbee_con *xbee_newcon(unsigned char frameID, xbee_types type, ...) {
653: xbee_con *ret;<br>654: va list ap;
         va_list ap;
655: 656:f^* xbee_vsenddata() wants a va_list... */
657: va_start(ap, type);
658: /* hand it over : /*<br>659: ret = xbee vnewcon(d
659: ret = _xbee_vnewcon(default_xbee, frameID, type, ap);<br>660: va end(ap);
660: va\_end(ap);<br>661: return ret;
         661: return ret;
662: }
663: xbee_con *_xbee_newcon(xbee_hnd xbee, unsigned char frameID, xbee_types type, ...) {
664: xbee_con *ret;<br>665: va list ap;
         va list ap;
666:
667: /* xbee_vsenddata() wants a va_list... */<br>668: va_start(ap, type);
         va_start(ap, type);
669: /* hand it over :) */<br>670: ret = xbee vnewcon(x
670: ret = _xbee_vnewcon(xbee, frameID, type, ap);<br>671: va end(ap);
         va\_end(ap);
672: return ret;
673: }
674: xbee_con *_xbee_vnewcon(xbee_hnd xbee, unsigned char frameID, xbee_types type, va_list ap) {
         675: xbee_con *con, *ocon;
676: unsigned char tAddr[8];
677: int t;
         678: int i;
679:
680: ISREADY(xbee);
```

```
20 Jan 2011 21:32 api.c Page 9/27
```

```
681:<br>682:
682: if (!type || type == xbee_unknown) type = xbee_localAT; /* default to local AT */<br>683: else if (type == xbee remoteAT) type = xbee 64bitRemoteAT; /* if remote AT, defau
         683: else if (type == xbee_remoteAT) type = xbee_64bitRemoteAT; /* if remote AT, default to 64bit */
684:<br>685:
         \frac{1}{\pi} if: 64 bit address expected (2 ints) */
686: if ((type == xbee_64bitRemoteAT) ||<br>687: (type == xbee_64bitData) ||
687: (type == xbee_64bitData) ||<br>688: (type == xhee_64bitTO)) {
              (type == \n    <i>xbee_64bitIO</i>) {
689: t = va_arg(ap, int);
           tAddr[0] = (t \gg 24) & 0xFF;691: tAddr[1] = (t >> 16) & 0xFF;<br>692: tAddr[2] = (t >> 8) & 0xFF;
           tAddr[2] = (t \gg 8) & 0xFF;693: tAddr[3] = (t \t) \& 0xFF;694: t = va_arg(ap, int);
695: tAddr[4] = (t >> 24) & 0xFF;<br>696: tAddr[5] = (t >> 16) & 0xFF;
696: tAddr[5] = (t >> 16) & 0xFF;<br>697: tAddr[6] = (t >> 8) & 0xFF;
           tAddr[6] = (t \gg 8) & 0xFF;698: tAddr[7] = (t ) & 0xFF;
699:<br>700:
700: /* if: 16 bit address expected (1 int) */<br>701: } else if ((type == xbee 16bitRemoteAT) ||
701: } else if ((type == xbee_16bitRemoteAT) ||
                        (type == xbee_16bitData) ||
703: (type == xbee_16bitIO)) {
704: t = va_arg(ap, int);
705: tAddr[0] = (t \gg 8) \& 0xFF;<br>706: tAddr[1] = (t \gt 8) \& 0xFF;706: t = \text{Addr}[1] = (t + 707: t = \text{Addr}[2] = 0;t = 0;708: tAddr[3] = 0;
709: tAddr[4] = 0;<br>710: tAddr[5] = 0;
710: tAddr[5] = 0;<br>711: tAddr[6] = 0;
711: tAddr[6] = 0;<br>712: tAddr[7] = 0;
           t = 0;
713:
714: /* otherwise clear the address */<br>715: } else {
715: } else {
         memset(tAddr, 0, 8);
717: }
718:<br>719:
719: /* lock the connection mutex */<br>720: xbee_mutex_lock(xbee->conmutex)
         720: xbee_mutex_lock(xbee->conmutex);
721:<br>722:
         /* are there any connections? */723: if (xbee->conlist) {
           con = xbee->conlist;725: while (con) {
                * if: looking for a modemStatus, and the types match! */
727: if ((type == xbee_modemStatus) & &
728: \text{(con->type == type)} {<br>729: \text{xbee mutex unlock(xbee->}729: xbee_mutex_unlock(xbee->conmutex);<br>730: return con;
                return con;
731:
732: /* if: looking for a txStatus and frameIDs match! */
733: } else if ((type == xbee_txStatus) & \alpha<br>734: (con->type == type) \alpha734: (con->type == type) & <br>735: (frameID == con->frame
735: (frameID == con->frameID)) {<br>736: xbee mutex unlock(xbee->conmutex);
                736: xbee_mutex_unlock(xbee->conmutex);
737: return con;
738:
739: /* if: looking for a local AT, and the frame IDs match! */<br>740: } else if ((type == xbee localAT) > %740: } else if ((type == xbee_localAT) & & 741: (con->type == type) & &
                             741: (con->type == type) &&
742: (frameID == con->frameID)) {
743: xbee_mutex_unlock(xbee->conmutex);<br>744: return con;
                744: return con;
745:746:7* if: connection types match, the frameIDs match, and the addresses match! */747: } else if ((type == con->type) &&
748: (frameID == con->frameID) & 749: (!memcmp(tAddr,con->tAddr,8)
749: (!memcmp(tAddr,con->tAddr,8))) {<br>750: <br>xhee mutex unlock(xhee->conmutex);
750: xbee_mutex_unlock(xbee->conmutex);<br>751: return con;
              return con;
752: }
753:
754: /* if there are more, move along, dont want to loose that last item! */<br>755: if (con->next == NIILL) break:
755: if (con->next == NULL) break;
           \text{con} = \text{con} \text{-next};757: }
758:
759: \frac{1}{2} /* keep hold of the last connection... we will need to link it up later */<br>760: ocon = con;
         \text{ocon} = \text{con};761: }
762:
763: /* create a new connection and set its attributes */<br>764: con = Xcalloc(sizeof(xbee con));
         764: con = Xcalloc(sizeof(xbee_con));
765: con->type = type;
```
# 20 Jan 2011 21:32 **api.c** Page 10/27

```
766: \frac{x}{15} is it a 64bit connection? */<br>767: if ((type == xbee 64bitRemoteAT)
767: if ((type == xbee_64bitRemoteAT) ||
768: (type == xbee_64bitData) ||<br>769: (type == xbee 64bitIO)) {
769: (type == xbee_64bitIO)) {<br>770: con->tAddr64 = TRUE;
            con ->tAddr64 = TRUE;
771: }<br>772: c
772: con->atQueue = 0; /* queue AT commands? */<br>773: con->txDisableACK = 0; /* disable ACKs? */
773: con->txDisableACK = 0; /* disable ACKs? */
774: con->txBroadcast = 0; /* broadcast? */
775: con->frameID = frameID;<br>776: con->waitforACK = 0;
776: con->waitforACK = 0;<br>777: memcpy(con->tAddr,tA
777: memcpy(con->tAddr,tAddr,8); /* copy in the remote address */<br>778: xbee mutex init(con->callbackmutex);
778: xbee_mutex_init(con->callbackmutex);<br>779: xbee mutex init(con->callbackListmut
779: xbee_mutex_init(con->callbackListmutex);<br>780: xbee_mutex_init(con->Txmutex);
780: xbee_mutex_init(con->Txmutex);<br>781: xbee_sem_init(con->waitforACKs
         781: xbee_sem_init(con->waitforACKsem);
782:
783: if (xbee->log) {
784: switch(type)<br>785: case xbee loc
785: case xbee_localAT:
786: xbee_log("New local AT connection!");<br>787: break;
              787: break;
788: case xbee_16bitRemoteAT:
789: case xbee_64bitRemoteAT:
790: xbee_logc("New %d-bit remote AT connection! (to: ",(con->tAddr64?64:16));<br>791: for (i=0;i<(con->tAddr64?8:2);i++) {
791: for (i=0;i<(con->tAddr64?8:2);i++) {<br>792: fprintf(xbee->log,(i?":%02X":"%02X
                 792: fprintf(xbee->log,(i?":%02X":"%02X"),tAddr[i]);
793: }
794: fprintf(xbee->log,")");
795: xbee_logcf(xbee);<br>796: break;
796: break;
           797: case xbee_16bitData:
798: case xbee_64bitData:
799: xbee_logc("New %d-bit data connection! (to: ", (con->tAddr64?64:16));<br>800: for (i=0;i<(con->tAddr64?8:2);i++) {
800: for (i=0;i<(con->tAddr64?8:2);i++) {<br>801: forintf(xbee->log,(i?":%02X":"%02X
                801: fprintf(xbee->log,(i?":%02X":"%02X"),tAddr[i]);
802:803: fprintf(xbee->log,")");
              xbee_logcf(xbee);
805: break;<br>806: case xbe
806: case xbee_16bitIO:
           807: case xbee_64bitIO:
808: xbee_logc("New %d-bit IO connection! (to: ",(con->tAddr64?64:16));<br>809: for (i=0;i<(con->tAddr64?8:2);i++) {
              for (i=0; i<(con{-}tAddr64?8:2); i++) {
810: fprintf(xbee->log,(i?":%02X":"%02X"),tAddr[i]);
811: }
812: fprintf(xbee->log,")");
813: xbee_logcf(xbee);<br>814: break;
814: break;<br>815: case xbe
           815: case xbee_txStatus:
816: xbee_log("New Tx status connection!");
817: break;
818: case xbee_modemStatus:<br>819: xbee log("New modem
819: xbee_log("New modem status connection!");
820: break;<br>821: case xbe
           821: case xbee_unknown:
822: default:
823: xbee_log("New unknown connection!");
824: 825: 825: 825825:826:
827: /* make it the last in the list */
828: con->next = NULL;<br>829: /* add it to the
829: /* add it to the list */<br>830: if (xbee->conlist) {
830: if (xbee->conlist) {<br>831: ocon\text{-}next = con;
           831: ocon->next = con;
832: } else {
833: xbee->conlist = con;
834: }
835:
836: /* unlock the mutex */
837: xbee_mutex_unlock(xbee->conmutex);<br>838: return con;
         838: return con;
839: }
840:
841: /* #################################################################
842: xbee_conflush<br>843: removes any p
          removes any packets that have been collected for the specified
844: connection */
845: void xbee_flushcon(xbee_con *con) {
846: _xbee_flushcon(default_xbee, con);
847: }
848: \text{void } \underline{\text{xbee\_filushcon}}(\text{xbee\_hnd xbee, xbee\_con} * \text{con}) {<br>849: xbee_pkt *r. *p. *n;
        849: xbee_pkt *r, *p, *n;
850:
```
## 20 Jan 2011 21:32 **api.c** Page 11/27

```
851: ISREADY(xbee);
852: 853:/* lock the packet mutex */854: xbee_mutex_lock(xbee->pktmutex);
855:
856: /* if: there are packets */<br>857: if ((p = xbee->pktlist) !=
857: \textbf{if} ((p = xbee->pktlist) != NULL) {<br>858: r = \text{NIII.L.}r = NULL;859: /* get all packets for this connection */<br>860: do {
           860: do {
861: /* does the packet match the connection? */<br>862: if (xbee_matchpktcon(xbee,p,con)) {
             if (xbee_matchpktcon(xbee,p,con)) {
863: /* if it was the first packet */
864: if (!r) {<br>865: /* move
865: \frac{7}{100} /* move the chain along */<br>866: \frac{86}{100} xbee->pktlist = p->next;
866: x^2 + 866: x^3 + 867: x^2 + 867: x^2 + 867:
                867: } else {
868: /* otherwise relink the list */
869: r->next = p->next;
870:<br><math>871:</math>xbee->pktcount--;
872:
873: /* free this packet! */
874: n = p->next;<br>875: Xfree(p);875: Xfree(p);<br>876: /* move o
876: /* move on */<br>877: p = n;
               p = n;
878: } else {
879: /* move on */<br>880: r = pi880: r = p;<br>881: p = p-1p = p->next;
882: }
883: } while (p);
884: xbee->pktlast = r;<br>885: }
885: }
886:<br>887:
        4^* unlock the packet mutex */888: xbee_mutex_unlock(xbee->pktmutex);
889: }
890:
891: /* #################################################################
892: xbee_endcon
893: close the unwanted connection<br>894: free wrapper function (uses the
          free wrapper function (uses the Xfree macro and sets the pointer to NULL after freeing it) */895: void xbee_endcon2(xbee_con **con, int alreadyUnlinked) {
        _xbee_endcon2(default_xbee, con, alreadyUnlinked);
897: }
898: void _xbee_endcon2(xbee_hnd xbee, xbee_con **con, int alreadyUnlinked) {
        xbee_con *t, *u;
900:<br>901:
        ISREADY(xbee);
902: 
903: /* lock the connection mutex */<br>904: xbee mutex lock(xbee->conmutex)
        904: xbee_mutex_lock(xbee->conmutex);
905:<br>906:
        u = t = xbee->conlist;
907: while (t && t != *con) {
908: u = ti<br>909: t = t-t = t->next;
910:<br>911:911: if (!t) {
912: /* this could be true if comming from the destroySelf signal... */
913: if (!alreadyUnlinked) {<br>914: /* invalid connection
914: \frac{1}{2} /* invalid connection given... */<br>915: \frac{1}{2} (xbee->log) {
915: if (xbee->log) {
               916: xbee_log("Attempted to close invalid connection...");
917: }
918: \frac{1}{2} /* unlock the connection mutex */<br>919: \frac{1}{2} xbee_mutex_unlock(xbee->conmutex)
919: xbee_mutex_unlock(xbee->conmutex);<br>920: return;
           920: return;
921: }
922: } else {
923: \frac{1}{4} extract this connection from the list */<br>924: if (t == xbee->conlist) {
924: if (t = x xbee->conlist) {<br>925: x bee->conlist = t->next
925: x^2 - x^2 = 1 - x^2i<br>926: x^2 - x^2 = 1926: } else {
927: u->next = t->next;<br>928: }
928: }
929: }
930: 
931: /* unlock the connection mutex */
932: xbee_mutex_unlock(xbee->conmutex);
933:<br>934:
         4<sup>*</sup> check if a callback thread is running... */
935: if (t->callback && xbee_mutex_trylock(t->callbackmutex)) {
```

```
20 Jan 2011 21:32 api.c Page 12/27
```

```
936: \frac{1}{2} /* if it is running... tell it to destroy the connection on completion */<br>937: shee log("Attempted to close a connection with active callbacks..."
 937: xbee_log("Attempted to close a connection with active callbacks...<br>938: "Connection will be destroyed when callbacks have complete
                        938: "Connection will be destroyed when callbacks have completeted...");
 939: t->destroySelf = 1;<br>940: return;
            940: return;
 941: }
 942:
 943: /* remove all packets for this connection */
 944: _xbee_flushcon(xbee,t);
 945:
 946: /* destroy the callback mutex */<br>947: xbee_mutex_destroy(t->callbackmu
          947: xbee_mutex_destroy(t->callbackmutex);
 948: xbee_mutex_destroy(t->callbackListmutex);
 949: xbee_mutex_destroy(t->Txmutex);<br>950: xbee_sem_destroy(t->waitforACKs
          950: xbee_sem_destroy(t->waitforACKsem);
 951:
 952: /* free the connection! */
 953: Xfree(*con);
 954: }
 955:
 956: /* #################################################################
           957: xbee_senddata
 958: send the specified data to the provided connection */
 959: int xbee_senddata(xbee_con *con, char *format, ...) {
 960: int ret;
          va list ap;
 962:
 963: /* xbee_vsenddata() wants a va_list... */
 964: va_start(ap, format);<br>965: /* hand it over :) */
 965: /* hand it over :) */<br>966: ret = xhee ysenddata
 966: ret = _xbee_vsenddata(default_xbee, con, format, ap);<br>967: va end(ap);
          vaend(ap);
 968: return ret;
 969:970: int xbee_senddata(xbee_hnd xbee, xbee_con *con, char *format, ...) {<br>971: int ret;
 971: int ret;
          va_list ap;
 973:<br>974:
 974: /* xbee_vsenddata() wants a va_list... */<br>975: va_start(ap, format);
 975: va_start(ap, format);<br>976: /* hand it over :) */
 976: /* hand it over :) */<br>977: ret = xhee ysenddata
         ret = xbee_vsenddata(xbee, con, format, ap);978: va_end(ap);<br>979: return ret;
          return ret;
 980: }
 981:
 982: int xbee_vsenddata(xbee_con *con, char *format, va_list ap) {
 983: return _xbee_vsenddata(default_xbee, con, format, ap);
 984: }
 985: int xbee_vsenddata(xbee_hnd xbee, xbee_con *con, char *format, va_list ap) { 986: unsigned char data<sup>[128]</sup>; /* max payload is 100 bytes... plus a bit of fluff
          986: unsigned char data[128]; /* max payload is 100 bytes... plus a bit of fluff... */
 987: int length;
 988:<br>989:
 989: /* make up the data and keep the length, its possible there are nulls in there */<br>990: length = ysnprintf((char *)data, 128, format, ap);
          length = vsnprintf((char *)data, 128, format, ap);
 991:
 992: /* hand it over :) */
 993: return _xbee_nsenddata(xbee, con, (char *)data, length);
 994: }
 995:
 996: /* returns:
 997: 1 - if NAC was recieved
 998: 0 - if packet was successfully sent (or just sent if waitforACK is off)
999: -1 - if there was an error building the packet<br>1000: -2 - if the connection type was unknown */-2 - if the connection type was unknown *\sqrt{ }1001: int xbee_nsenddata(xbee_con *con, char *data, int length) {
1002: return _xbee_nsenddata(default_xbee, con, data, length);
1003: }
1004: int _xbee_nsenddata(xbee_hnd xbee, xbee_con *con, char *data, int length) {
1005: t_{data} *pkt;<br>1006: int i;
          int i;
1007: unsigned char buf[128]; /* max payload is 100 bytes... plus a bit for the headers etc... */
1008:<br>1009:
          ISREADY(xbee);
1010:
1011: if (!con) return -1;
1012: if (con->type == xbee_unknown) return -1;<br>1013: if (length > 127) return -1;
          if (length > 127) return -1;
1014:<br>1015:
          if (xbee->log) {
1016: xbee_log("--== TX Packet ============--");
1017: xbee_logc("Connection Type: ");<br>1018: switch (con->type) {
1018: switch (con->type) {<br>1019: case xbee_unknown:
            1019: case xbee_unknown: fprintf(xbee->log,"Unknown"); break;
1020: case xbee_localAT: fprintf(xbee->log,"Local AT"); break;
```

```
20 Jan 2011 21:32 api.c Page 13/27
```

```
1021: case xbee_remoteAT: fprintf(xbee->log,"Remote AT"); break;
1022: case xbee_16bitRemoteAT: fprintf(xbee->log,"Remote AT (16-bit)"); break;
            1023: case xbee_64bitRemoteAT: fprintf(xbee->log,"Remote AT (64-bit)"); break;
1024: case xbee_16bitData: fprintf(xbee->log,"Data (16-bit)"); break;
                                           1025: case xbee_64bitData: fprintf(xbee->log,"Data (64-bit)"); break;
1026: case xbee_16bitIO: fprintf(xbee->log,"IO (16-bit)"); break;
1027: case xbee_64bitIO: fprintf(xbee->log,"IO (64-bit)"); break;
            1028: case xbee_txStatus: fprintf(xbee->log,"Tx Status"); break;
1029: case xbee_modemStatus: fprintf(xbee->log,"Modem Status"); break;
1030:1031: xbee_logcf(xbee);<br>1032: xbee_logc("Destin
            1032: xbee_logc("Destination: ");
1033: for (i=0;i<(con->tAddr64?8:2);i++) {
1034: fprintf(xbee->log,(i?":%02X":"%02X"),con->tAddr[i]);
1035: 1036:1036: xbee_logcf(xbee);<br>1037: xbee_log("Length:
            1037: xbee_log("Length: %d",length);
1038: for (i=0;i<length;i++) {
1039: xbee_logc("%3d | 0x%02X ",i,(unsigned char)data[i]);
1040: if ((data[i] > 32) && (data[i] < 127)) {<br>1041: forintf(xbee->log."'%g'".data[i]);
1041: fprintf(xbee->log,"'%c'",data[i]);
              1042: } else{
1043: fprintf(xbee->log," _");
1044: 1045:xbee_logcf(xbee);<br>}
1046: 1047:}
1047:1048:
1049: /* ########################################## */
1050: /* if: local AT *,<br>1051: if (con->type == )
1051: if (con->type == xbee_localAT) {<br>1052: /* AT commands are 2 chars lon
1052: /* AT commands are 2 chars long (plus optional parameter) */<br>1053: if (length < 2) return -1:
            if (length < 2) return -1;1054:<br>1055:
1055: \frac{1}{1056}: \frac{1}{1056}: \frac{1}{1056}: \frac{1}{1056}: \frac{1}{1056}: \frac{1}{1056}1056: buf[0] = ((!con->atQueue)?XBEE_LOCAL_ATREQ:XBEE_LOCAL_ATQUE);<br>1057: buf[1] = con->frameID;
            \text{buf}[1] = \text{con}\text{-}\text{frameID};1058:1059:1* copy in the data */1060: for (i=0;i<length;i++) {<br>1061: buf [i+2] = data[i];
            buf[i+2] = data[i];<br>}
1062: }
1063:1064:1<sup>*</sup> setup the packet */
1065: pkt = xbee_make_pkt(xbee, buf, i+2);<br>1066: /* send it on */
1066: /* send it on *<br>1067: return xbee sen
            1067: return xbee_send_pkt(xbee, pkt, con);
1068:<br>1069:
1069: /* ########################################## */
1070: /* if: remote AT */<br>1071: } else if ((con->type)
         1071: } else if ((con->type == xbee_16bitRemoteAT) ||
1072: (con->type == xbee_64bitRemoteAT)) {
1073: if (length < 2) return -1; /* at commands are 2 chars long (plus optional parameter) */
1074: buf[0] = XBEE_REMOTE_ATREQ;<br>1075: buf[1] = con->frameID;
            but[1] = con-&frameID;
1076:
1077: /* copy in the relevant address */
1078: if (con->tAddr64) {
1079: memcpy(\&buf[2],con->tAddr,8);<br>1080: buf[10] = 0xFF;
1080: buf[10] = 0xFF;<br>
1081: buf[11] = 0xFE;buf[11] = 0xFE;1082: } else {
1083: memset(&buf[2],0,8);<br>1084: memcpy(&buf[10],con-
              memcpy(&buf[10],con->tAddr,2);
1085: 1086:,<br>/* queue the command? */
1087: buf[12] = ((!con->atQueue)?0x02:0x00);
1088:<br>1089:
1089: \frac{1}{2} /* copy in the data */<br>1090: \frac{1}{2} for (i=0:i<1) ength i,i+11090: for (i=0;i<length;i++) {<br>1091: buf [i+13] = data[i];
              buf[i+13] = data[i];1092: }
1093:
1094: /* setup the packet */<br>1095: pkt = xhee make pkt(xh)
1095: pkt = xbee_make_pkt(xbee, buf, i+13);<br>1096: /* send it on */
            /* send it on *1097: return xbee_send_pkt(xbee, pkt, con);
1098:
1099: /* ########################################## */
            /* if: 16 or 64bit Data */
1101: } else if ((con->type == xbee_16bitData) ||
1102: \text{(con->type == xbee_64bitData)}<br>1103: \text{int offset:}int offset;
1104:
```
1105: /\* if: 16bit Data \*/

```
20 Jan 2011 21:32 api.c Page 14/27
1106: \mathbf{if} (con->type == xbee_16bitData) {<br>1107: \mathbf{buf}[0] = \mathbf{XBEE}\_16\mathbf{BIT}\_DATAX;
1107: buf[0] = XBEE_16BIT_DATATX;<br>1108: offset = 5;
             offset = 5;1109: /* copy in the address */<br>1110: memory(kbuf[2].con->tddr)memcpy(&buf[2],con->tAddr,2);
1111:<br>1112:
             1* if: 64bit Data */
1113: } else { /* 64bit Data */
1114: buf[0] = XBEE_64BIT_DATATX;
1115: offset = 11;
1116: /* copy in the address */<br>1117: memcpy(&buf[2],con->tAddr
             memcpy(&buf[2],con->tAddr,8);
1118: }
1119:<br>1120:
1120: /* copy frameID */<br>1121: but[1] = con->frambuf[1] = con-> frameID;1122:
1123: /* disable ack? broadcast? */
1124: buf[offset-1] = ((con->txDisableACK)?0x01:0x00) | ((con->txBroadcast)?0x04:0x00);
1125:<br>1126:
1126: /* copy in the data *,<br>1127: for (i=0:i<sub>0</sub>in the path; i++)for (i=0; i<length;i++) {
1128: buf[i+offset] = data[i];
1129: }
1130:<br>1131:
1131: /* setup the packet */<br>1132: ... pkt = xbee make pkt(xb)
           pkt = xbee\_make\_pkt(xbee, but, i+offset);1133: /* send it on */
1134: return xbee_send_pkt(xbee, pkt, con);
1135:<br>1136:
1136: /* ########################################## */
           1137. if: I/O */
1138: } else if ((con->type == xbee_64bitIO) ||
1139: (con->type == xbee_16bitIO))
1140: /* not currently implemented... is it even allowed? */ 1141: if (xbee->log) {1141: if (xbee->log) {
1142: xbee_log("******* TODO ********\n");
1143: }<br>1144: }
1144: }
1145:<br>1146:
         1146: return -2;
1147: }
1148:
1149: /* #################################################################
1150: xbee_getpacket<br>1151: retrieves the
          retrieves the next packet destined for the given connection
1152: once the packet has been retrieved, it is removed for the list! */
1153: xbee_pkt *xbee_getpacketwait(xbee_con *con) {
         1154: return _xbee_getpacketwait(default_xbee, con);
1155: }
1156: xbee_pkt *_xbee_getpacketwait(xbee_hnd xbee, xbee_con *con) {
1157: xbee_pkt *p = NULL;
1158: int i = 20;
1159:1160:1160: /* 50 \text{ms} * 20 = 1 \text{ second} */<br>1161: for (; i; i--) {
         for (; i; i--) {
1162: p = _xbee_getpacket(xbee, con);
1163: if (p) break;
         usleep(50000); /* 50ms */<br>}
1165: }
1166:
1167: return p;
1168: }
1169: xbee_pkt *xbee_getpacket(xbee_con *con) {
         return xbee qetpacket(default xbee, con);
1171: }
1172: xbee_pkt *_xbee_getpacket(xbee_hnd xbee, xbee_con *con) {
1173: xbee_pkt *l, *p, *q;
1174:<br>1175:ISREADY(xbee);
1176: 
1177: /* lock the packet mutex */<br>1178: xbee mutex lock(xbee->pktmu
         xbee_mutex_lock(xbee->pktmutex);
1179:<br>1180:
          * if: there are no packets */
1181: if ((p = xbee->pktlist) == NULL) {
1182: xbee_mutex_unlock(xbee->pktmutex);<br>1183: /* if (xbee->log) {
           1*if (xbee->log) {
1184: xbee\_log("No packets available...");<br>1185: \}*/1185:1186: return NULL;
1187: }
1188:<br>1189:
         1 = NULL;
```

```
20 Jan 2011 21:32 api.c Page 15/27
```
1191: /\* get the first avaliable packet for this connection \*/<br>1192: do { 1192: **do** {  $1/$ \* does the packet match the connection? \*/ 1194: **if** (xbee\_matchpktcon(xbee, p, con)) {<br>1195:  $\alpha = p$ ;  $q = p;$ 1196: **break**;  $1197:$  }<br>1198: /  $1$ <sup>\*</sup> move on \*/ 1199:  $1 = pi$ <br>1200:  $p = p$  $p = p$ ->next; 1201: } **while** (p);  $1202: 1203:$  $1/$ \* if: no packet was found \*/ 1204: **if** (!q) {<br>1205: **xbee mu** 1205: xbee\_mutex\_unlock(xbee->pktmutex);<br>1206: **if** (xbee->log) { 1206: **if** (xbee->log) {<br>1207: **struct** timeval 1207: **struct** timeval tv;<br>1208: **xbee log("--== Get** 1208: xbee\_log(**"--== Get Packet ==========--"**); 1209: gettimeofday( $\&$ tv,NULL);<br>1210: xbee log("Didn't get a) xbee\_log("Didn't get a packet @ %ld.%06ld",tv.tv\_sec,tv.tv\_usec);<br>}  $1211: 1212:$ **return** NULL;<br>} 1213: } 1214:<br>1215: 1215:  $/*$  if it was the first packet  $*/$ <br>1216: **if** (1) { 1216: **if** (1) {<br>1217:  $\frac{12}{7}$  $\frac{1}{2}$  relink the list \*/ 1218: l->next = p->next; 1219: **if** (!1->next) xbee->pktlast = 1;<br>1220: } else { 1220: } **else** { 1221:  $/* move the chain along */$ <br>1222:  $x^2 + 2x + 3 = 0$  $x$ bee->p $k$ tlist = p->next; 1223: **if** (!xbee->pktlist) { 1224:  $\text{xbee->pkblast = NULL};$ <br>1225:  $\text{else if } (\text{ixbee->pktili})$ 1225: **} else if** (!xbee->pktlist->next) {<br>1226: xbee->pktlast = xbee->pktlist;  $x$ bee->pktlast =  $x$ bee->pktlist; 1227: }  $\begin{array}{c} 1228: \\ 1229: \\ x \end{array}$ 1229: xbee->pktcount--; 1230:<br>1231:  $1$ <sup>\*</sup> unlink this packet from the chain! \*/  $1232:$  q->next = NULL;  $1233:$ <br> $1234:$ if  $(xbee - 2log)$ 1235: **struct** timeval tv;<br>1236: xbee log("--== Get 1236: xbee\_log(**"--== Get Packet ==========--"**); 1237: gettimeofday(&tv,NULL); 1238: xbee\_log("Got a packet @ %ld.%06ld",tv.tv\_sec,tv.tv\_usec);<br>1239: xbee\_log("Packets left: %d".xbee->pkt.count); 1239: xbee\_log(**"Packets left: %d"**,xbee->pktcount); 1240: } 1241: 1242: /\* unlock the packet mutex \*/ 1243: xbee\_mutex\_unlock(xbee->pktmutex);  $1244:1245:$ 1245: /\* and return the packet (must be free'd by caller!) \*/<br>1246: return  $\sigma$ ; return q; 1247: } 1248: 1249: /\* ################################################################# 1250: xbee\_matchpktcon - INTERNAL<br>1251: checks if the packet matche checks if the packet matches the connection  $*/$ 1252: **static int xbee\_matchpktcon**(xbee\_hnd xbee, xbee\_pkt \*pkt, xbee\_con \*con) { 1253: /\* if: the connection type matches the packet type OR 1254: the connection is  $16/64bit$  remote AT, and the packet 1254: the connection is 16/64bit remote AT, and the packet is a remote AT response \*/<br>1255: **if** ((pkt->type == con->type) || /\* -- \*/ 1255: **if** ((pkt->type == con->type)  $| \; / \; * - - \; * \rangle$ <br>1256: ((pkt->type == xbee remoteAT) && /\*  $($ (pkt->type == xbee\_remoteAT) &&  $/*$  --1257: ((con->type == xbee\_16bitRemoteAT) ||  $1258:$  (con->type == xbee\_64bitRemoteAT)))) { 1259:  $1260:1261:$  $1$  if: is a modem status (there can only be 1 modem status connection) \*/ 1262: **if** (pkt->type == xbee\_modemStatus) **return** 1; 1263: 1264:  $/*$  if: the packet is a txStatus or localAT and the frameIDs match  $*/$  1265: if ((pkt->type == xbee txStatus) ||  $if$  ((pkt->type == xbee\_txStatus) ||  $1266:$  (pkt->type == xbee\_localAT)) 1267: **if** ( $pkt \rightarrow frameID == con \rightarrow frameID)$  {<br>1268: **return** 1; return 1;  $1269:$  }<br>1270: /\* /\* if: the packet was sent as a 16bit remoteAT, and the 16bit addresss match \*/  $\,$ 1271: } **else if** ((pkt->type == xbee\_remoteAT) && 1272: (con->type == xbee\_16bitRemoteAT) &  $\lambda$  1273: (memcmo(pkt->Addr16.con->tAddr.2)) { 1273:  $\text{Imemcmp}(\text{pkt} \rightarrow \text{Addr16}, \text{con} \rightarrow \text{tAddr}, 2))$  {<br>1274:  $\text{return } 1i$ return 1; 1275: /\* if: the packet was sent as a 64bit remoteAT, and the 64bit addresss match \*/

```
20 Jan 2011 21:32 api.c Page 16/27
```

```
1276: } else if ((pkt->type == xbee_remoteAT) &&
1277: (con->type == xbee_64bitRemoteAT) & 1278: (memcmp(pkt->Addr64,con->tAddr,8)) {
                       !memcmp(pkt->Addr64,con->tAddr,8)) {
1279: return 1;<br>1280: /* if: the
           1/* if: the packet is 64bit addressed, and the addresses match */
1281: } else if (pkt->sAddr64 && !memcmp(pkt->Addr64,con->tAddr,8)) {
1282: return 1;
1283: /* if: the packet is 16bit addressed, and the addresses match */
1284: } else if (!pkt->sAddr64 && !memcmp(pkt->Addr16,con->tAddr,2)) {<br>1285: return 1;
            return 1;
1286: }<br>1287: }
1287: }
1288: return 0;
1289: }
1290:
1291: /* #################################################################
1292: xbee_parse_io - INTERNAL
1293: parses the data given into the packet io information */
1294: static int xbee_parse_io(xbee_hnd xbee, xbee_pkt *p, unsigned char *d,
1295: int maskOffset, int sampleOffset, int sample) {<br>1296: xbee sample *s = \&(p\rightarrow IQdata[sample]);xbee_sample *s = \&(p->I0data[sample]);1297:
1298: /* copy in the I/O data mask */
1299: s->IOmask = (((d[maskOffset]<<8) | d[maskOffset + 1]) & 0x7FFF);
1300:1301:1301: /* copy in the digital I/O data */<br>1302: s->IOdigital = (((d[sampleOffset])
        s\rightarrowIOdigital = (((d[sampleOffset]<<8) | d[sampleOffset+1]) & 0x01FF);
1303:
1304: /* advance over the digital data, if its there */<br>1305: sampleOffset += ((s->10)mask & 0x01FF)(2:0);
        sampleOffset += ((s->IOmask & 0x01FF)?2:0);
1306:1307:14 copy in the analog I/O data */
1308: if (s->IOmask & 0x0200) {
1309: s->IOanalog[0] = (((d[sampleOffset]<<8) | d[sampleOffset+1]) & 0x03FF);
1310: sampleOffset+=2;
1311: }
1312: if (s->IOmask & 0x0400) {
1313: s->IOanalog[1] = (((d[sampleOffset]<<8) | d[sampleOffset+1]) & 0x03FF);<br>1314: sampleOffset+=2;
           sampleOffset+=2;
1315: 1316:1316: if (s->IOmask & 0x0800) {
1317: s->IOanalog[2] = (((d[sampleOffset]<<8) | d[sampleOffset+1]) & 0x03FF);
1318: sampleOffset+=2;
1319: }
1320: if (s->IOmask & 0x1000) {<br>1321: s->IOanalog[3] = (((d[sa
           s->IOanalog[3] = (((d[sampleOffset]<<8) | d[sampleOffset+1]) & 0x03FF;
1322: sampleOffset+=2;
1323: 1324:1324: if (s->IOmask & 0x2000) {<br>1325: s->IOanalog[4] = (((d[s
           s->IOanalog[4] = (((d[sampleOffset]<<8) | d[sampleOffset+1]) & 0x03FF;
1326: sampleOffset+=2;
1327: }
1328: if (s->IOmask & 0x4000) {
1329: s->IOanalog[5] = (((d[sampleOffset]<<8) | d[sampleOffset+1]) & 0x03FF);<br>1330: sampleOffset+=2;
        sampleOffset+=2;<br>}
1331: }
1332:
1333: if (xbee->log) {
1334: if (s->IOmask & 0x0001)<br>1335: xbee log("Digital 0:
1335: xbee_log("Digital 0: %c",((s->IOdigital & 0x0001)?'1':'0'));
           1336: if (s->IOmask & 0x0002)
1337: xbee_log("Digital 1: %c",((s->IOdigital & 0x0002)?'1':'0'));
1338: if (s->IOmask & 0x0004)
1339: xbee_log("Digital 2: %c",((s->IOdigital & 0x0004)?'1':'0'));
           1340: if (s->IOmask & 0x0008)
1341: xbee_log("Digital 3: %c",((s->IOdigital & 0x0008)?'1':'0'));
1342: if (s->IOmask & 0x0010)
1343: xbee_log("Digital 4: %c",((s->IOdigital & 0x0010)?'1':'0'));
1344: if (s->IOmask & 0x0020)
            1345: xbee_log("Digital 5: %c",((s->IOdigital & 0x0020)?'1':'0'));
1346: if (s->IOmask & 0x0040)
1347: xbee_log("Digital 6: %c",((s->IOdigital & 0x0040)?'1':'0'));
           1348: if (s->IOmask & 0x0080)
1349: xbee_log("Digital 7: %c",((s->IOdigital & 0x0080)?'1':'0'));
           1350: if (s->IOmask & 0x0100)
1351: xbee_log("Digital 8: %c",((s->IOdigital & 0x0100)?'1':'0'));
1352: if (s->IOmask & 0x0200)
            1353: xbee_log("Analog 0: %d (˜%.2fv)",s->IOanalog[0],(3.3/1023)*s->IOanalog[0]);
1354: if (s->IOmask & 0x0400)
1355: xbee_log("Analog 1: %d (˜%.2fv)",s->IOanalog[1],(3.3/1023)*s->IOanalog[1]);
1356: if (s->IOmask & 0x0800)
1357: xbee_log("Analog 2: %d (<sup>~</sup>%.2fv)",s->IOanalog[2],(3.3/1023)*s->IOanalog[2]);<br>1358: if (s->IOmask & 0x1000)
1358: if (s->IOmask & 0x1000)<br>1359: xbee log("Analog 3:
            1359: xbee_log("Analog 3: %d (˜%.2fv)",s->IOanalog[3],(3.3/1023)*s->IOanalog[3]);
1360: if (s->IOmask & 0x2000)
```

```
20 Jan 2011 21:32 api.c Page 17/27
```

```
1361: xbee_log("Analog 4: %d (<sup>~</sup>%.2fv)", s->IOanalog[4],(3.3/1023)*s->IOanalog[4]);<br>1362: if (s->IOmask & 0x4000)
1362: if (s->IOmask & 0x4000)
              1363: xbee_log("Analog 5: %d (˜%.2fv)",s->IOanalog[5],(3.3/1023)*s->IOanalog[5]);
1364: }
1365:
1366: return sampleOffset;
1367: }
1368:
1369: /* #################################################################
          xbee_listen_stop
1371: stops the listen thread after the current packet has been processed */
1372: void xbee_listen_stop(xbee_hnd xbee) {
1373: ISREADY(xbee);
1374: xbee->run = 0;
1375: }
1376:
1377: /* #################################################################
1378: xbee_listen_wrapper - INTERNAL
1379: the xbee_listen wrapper. Prints an error when xbee_listen ends */
1380: static void xbee_listen_wrapper(t_LTinfo *info) {<br>1381: xbee hnd xbee;
1381: xbee_hnd xbee;<br>1382: intret;
         int ret;
1383: xbee = info->xbee;
1384: /* just falls out if the proper 'go-ahead' isn't given */<br>1385: if (xbee->xbee ready != -1) return;
1385: if (xbee->xbee_ready != -1) return;<br>1386: /* now allow the parent to continue
1386: /* now allow the parent to continue */<br>1387: xbee->xbee ready = -2;
         xbee->xbee_ready = -2;
1388:
1389: #ifdef _WIN32 /* ---- */
1390: /* win32 requires this delay... no idea why */<br>1391: usleep(1000000);
         usleep(1000000);<br>andif /* ----------- */
1392: #endif /*
1393:
1394: while (xbee->run) {<br>1395: info->i = -1;
1395: info->i = -1;<br>1396: ret = xbee li
1396: ret = xbee_listen(xbee, info);<br>1397: if (!xbee->run) break;
            if (!xbee->run) break;
1398: xbee_log("xbee_listen() returned [%d]... Restarting in 250ms!",ret);
            usleep(25000);
1400: }
1401: }
1402:
1403: /* xbee_listen - INTERNAL<br>1404: the xbee xbee listen t
          the xbee xbee_listen thread
1405: reads data from the xbee and puts it into a linked list to keep the xbee buffers free */
1406: static int xbee_listen(xbee_hnd xbee, t_LTinfo *info) {
1407: unsigned char c, t, d[1024];
1408: unsigned int l, i, chksum, o;
1409: int j;
1410: xbee_pkt *p, *q;<br>1411: xbee con *con;
          xbee_con *con;
1412: int hasCon;
1413:<br>1414:
1414: /* just falls out if the proper 'go-ahead' isn't given */<br>1415: if (info->i != -1) return -1;
1415: if (info->i != -1) return -1;<br>1416: /* do this forever :) */
          1* do this forever :) */
1417: while (xbee->run) {
1418: \frac{1}{x} wait for a valid start byte */<br>1419: if ((c = xbee getrawbyte(xbee)) !
1419: if \left( (c = x \text{be} \text{e} \text{get} \text{raw} \text{by} \text{te} \text{ce}) \right) != 0x7E) {
1420: if (xbee->log) xbee_log("***** Unexpected byte (0x%02X)... *****",c);
1421: continue;
1422: }
1423: if (!xbee->run) return 0;
1424:<br>1425:
1425: if (xbee->log) {<br>1426: struct timeval
              struct timeval tv;
1427: xbee_log("--== RX Packet ===========--");
1428: gettimeofday(&tv,NULL);<br>1429: xbee_log("Got a packet
              1429: xbee_log("Got a packet @ %ld.%06ld",tv.tv_sec,tv.tv_usec);
1430: }
1431:
1432: /* get the length */<br>1433: 1 = x^2 + 1 + 1431 = xbee\_getbyte(xbee) << 8;1434: l += xbee_getbyte(xbee);
1435:
1436: /* check it is a valid length... */
1437: if (!1) {<br>1438: if (xbee
               if (xbee->log) {
1439: xbee_log("Recived zero length packet!");
1440: }
1441: continue;
1442:<br>1443:
1443: if (1 > 100) {<br>1444: if (xbee->lo
               if (xbee->log) {
1445: xbee_log("Recived oversized packet! Length: %d",l - 1);
```

```
20 Jan 2011 21:32 api.c Page 18/27
```

```
1446: }
1447: 1448:if (l > sizeof(d) - 1)1449: if (xbee->log) {<br>1450: bee log("Reci
                  1450: xbee_log("Recived packet larger than buffer! Discarding...");
1451: 1452:continue;<br>}
1453: }
1454:<br>1455:
             1455: if (xbee->log) {
1456: xbee_log("Length: %d",l - 1);
1457: }
1458:
1459: /* get the packet type */<br>1460: t = \text{xbee\_getbyte}(\text{xbee});
             t = xbee\_getbyte(xbee);1461:<br>1462:
             14* start the checksum */
1463: chksum = t;
1464:<br>1465:
1465: /* suck in all the data */<br>1466: for (i = 0; 1 > 1, 66; i < 1)1466: for (i = 0; 1 > 1 \&amp; i < 128; 1--, i++) {<br>1467: /* get an unescaped byte */
               14<sup>*</sup> get an unescaped byte */
1468: c = xbee_getbyte(xbee);
1469: d[i] = c;<br>1470: chksum +=1470: chksum += c;<br>1471: \frac{if}{f} (xbee->lo
1471: if (xbee->log) {<br>1472: if (xbee logg ("%3d
                  1472: xbee_logc("%3d | 0x%02X | ",i,c);
1473: if ((c > 32) && (c < 127)) fprintf(xbee->log,"'%c'",c); else fprintf(xbee->log," _ ");
1474:<br>1475:
1475: if ((t == XBEE_LOCAL_AT & & i == 4) ||<br>1476: (t == XBEE REMOTE AT & & i == 14) |
1476: (t == XBEE_REMOTE_AT <br>1477: (t == XBEE_64BIT_DAT.
1477: (t = \text{XBEE}_64\text{BIT} - \text{DATARX < < i == 10}) | | 1478: (t = \text{XBEF}_64\text{BIT} - \text{DATARX} < < i == 4) | |
                        (t == XBEE_16BIT_DATARX & & i == 4) ||
1479: (t == XBEE_64BIT_IO & i == 13) ||
1480: (t = \text{XBEE\_16BIT\_IO} \& i == 7)) (1481: \frac{1481:}{\text{Y* mark the beginning of the 'data' but}})1481: \frac{1}{x} mark the beginning of the 'data' bytes */<br>1482: fprintf(xbee->log," <-- data starts");
                    fprintf(xbee->log,"
1483: } else if (t == XBEE_64BIT_IO) {<br>1484: if (i == 10) fprintf(xbee
                                            1484: if (i == 10) fprintf(xbee->log," <-- sample count");
1485: else if (i == 11) fprintf(xbee->log," <-- mask (msb)");
1486: else if (i == 12) fprintf(xbee->log,"<br>1487: belse if (t == XBEE 16BIT IO) {
                  1487: } else if (t == XBEE_16BIT_IO) {
1488: if (i == 4) fprintf(xbee->log," <-- sample count");
                     else if (i == 5) fprintf(xbee->log,<sup>n</sup> <-- mask (msb)");<br>else if (i == 6) fprintf(xbee->log,<sup>n</sup> <-- mask (lsb)");
1490: else if (i == 6) fprintf(xbee->log,"
1491: }
1492: xbee_logcf(xbee);
1493: }
1494: 1495:i--; /* it went up too many times!... */
1496:
1497: /* add the checksum */
1498: chksum += xbee_getbyte(xbee);
1499:1500:1500: /* check if the whole packet was recieved, or something else occured... unlikely... */<br>1501: if (1>1) {
             1501: if (l>1) {
1502: if (xbee->log) {
1503: xbee_log("Didn't get whole packet... :(");
1504: 1505:1505: continue;
1506: }
1507:
1508: \frac{7}{1509}: \frac{1509}{1519}: \frac{1}{1519} ((chksum & 0xFF) I = 01509: if ((chksum & 0xFF) != 0xFF) {<br>1510: if (xbee->log) {
1510: if (xbee->log) {<br>1511: chksum &= 0xFF
                  chksum \&= 0 \times FF;1512: xbee_log("Invalid Checksum: 0x%02X",chksum);
1513: }<br>1514: c
             continue;
1515: }
1516:
1517: \frac{1}{\sqrt{m}} make a new packet */<br>1518: p = X \text{calloc}(size of (x) here)1518: p = Xcalloc(sizeof(xbee_pkt));
1519: q = NULL;<br>1520: p \rightarrow \text{datale}p->datalen = 0;
1521:
1522: /* ########################################## */
             14 if: modem status */
1524: if (t == XBEE_MODEM_STATUS) {<br>1525: if (xbee->log) {
               if (xbee->log) {
1526: xbee_log("Packet type: Modem Status (0x8A)");
1527: xbee_logc("Event: ");
1528: switch (d[0]) {<br>1529: case 0x00: fpri
                  1529: case 0x00: fprintf(xbee->log,"Hardware reset"); break;
1530: case 0x01: fprintf(xbee->log,"Watchdog timer reset"); break;
```

```
20 Jan 2011 21:32 api.c Page 19/27
```

```
1531: case 0x02: fprintf(xbee->log,"Associated"); break;
1532: case 0x03: fprintf(xbee->log,"Disassociated"); break;
1533: case 0x04: fprintf(xbee->log,"Synchronization lost"); break;
1534: case 0x05: fprintf(xbee->log,"Coordinator realignment"); break;
1535: case 0x06: fprintf(xbee->log,"Coordinator started"); break;
1536: 1537:1537: fprintf(xbee->log,"... (0x%02X)",d[0]);
                  xbee_logcf(xbee);
1539:<br>1540:
               p->type = xbee_modemStatus;
1541:1542:p->sAddr64 = FALSE;
1543: p->dataPkt = FALSE;
1544: p->txStatusPkt = FALSE;<br>1545: p->modemStatusPkt = TRU
1545: p->modemStatusPkt = TRUE;<br>1546: p->remoteATPkt = FALSE;
1546: p->remoteATPkt = FALSE;<br>1547: p->10Pkt = FALSE;
               p->IOPkt = FALSE;1548:
1549: \frac{1}{x} modem status can only ever give 1 'data' byte */<br>1550: \frac{1}{x} ->datalen = 1;
1550: p->datalen = 1;<br>1551: p->data[0] = d[
               p->data[0] = d[0];
1552:
1553: /* ########################################## */
1554: /* if: local AT response */<br>1555: } else if (t == XBEE LOCAL AT)1555: } else if (t == XBEE_LOCAL_AT) {
1556: if (xbee->log) {<br>1557: if (xbee log("Pack
                  1557: xbee_log("Packet type: Local AT Response (0x88)");
1558: xbee_log("FrameID: 0x%02X",d[0]);
1559: xbee_log("AT Command: %c%c",d[1],d[2]);
1560: xbee_logc("Status: ");
1561: if (d[3] == 0x00) fprintf(xbee->log,"OK");
1562: else if (d[3] == 0x01) fprintf(xbee->log,"Error");
                  1563: else if (d[3] == 0x02) fprintf(xbee->log,"Invalid Command");
1564: else if (d[3] == 0x03) fprintf(xbee->log,"Invalid Parameter");
1565: fprintf(xbee->log," (0x%02X)",d[3]);
               xbee_logcf(xbee);
1567: 1568:1568: p->type = xbee_localAT;
1569:<br>1570:
1570: p->sAddr64 = FALSE;<br>1571: p->dataPkt = FALSE;
1571: p-\text{z} p-\text{z} p-\text{z} p-\text{z} p-\text{z} p \text{z} p \text{z} p \text{z} p \text{z} p \text{z} p \text{z} p \text{z} p \text{z} p \text{z} p \text{z} p \text{z} p \text{z} p \text{z} p \text{z} p \text{z} p \text{z} p \text{p->txStatusPkt = FALSE;
1573: p->modemStatusPkt = FALSE;<br>1574: p->remoteATPkt = FALSE;
1574: p->remoteATPkt = FALSE;<br>1575: p->10Pkt = FALSE;
               p->IOPkt = FALSE;
1576: 1577:p\rightarrowframeID = d[0];
1578: p-\text{satCmd}[0] = d[1];<br>1579: p-\text{satCmd}[1] = d[2];p->atCmd[1] = d[2];
1580:<br>1581:
               p\rightarrowstatus = d[3];
1582:
1583: \frac{1}{2} /* copy in the data */<br>1584: p->datalen = i-3;
1584: p->datalen = i-3;<br>1585: for (;i>3;i--) p-
               for (ii>3ii--) p->data[i-4] = d[i];
1586:<br>1587:
               1587: /* ########################################## */
1588: \frac{1588}{1589}: \frac{1588}{1589} if \frac{1588}{1599} if \frac{1588}{1599} if \frac{1588}{1599} if \frac{1588}{1599} if \frac{1588}{1599} if \frac{1588}{1599} if \frac{1588}{1599} if \frac{1588}{1599} if \frac{1588}{1599} if \frac{15881589: } else if (t == XBEE_REMOTE_AT) {<br>1590: if (xbee->log) {
1590: if (xbee->log) {<br>1591: bee_log("Packe
                  1591: xbee_log("Packet type: Remote AT Response (0x97)");
1592: xbee_log("FrameID: 0x%02X",d[0]);
1593: xbee_logc("64-bit Address: ");
1594: for (j=0;j<8;j++) {<br>1595: forintf(xbee->log
                    1595: fprintf(xbee->log,(j?":%02X":"%02X"),d[1+j]);
1596: 1597:xbee_logcf(xbee);
1598: xbee_logc("16-bit Address: ");
1599: for (j=0; j<2; j++) {<br>1600: for j=0; j<2; j++)1600: fprintf(xbee->log,(j?":%02X":"%02X"),d[9+j]);
1601:1602: xbee_logcf(xbee);<br>1603: xbee_log("AT_Comm
                  1603: xbee_log("AT Command: %c%c",d[11],d[12]);
1604: xbee_logc("Status: ");
1605: if (d[13] == 0x00) fprintf(xbee->log,"OK");
                  1606: else if (d[13] == 0x01) fprintf(xbee->log,"Error");
1607: else if (d[13] == 0x02) fprintf(xbee->log,"Invalid Command");
                  1608: else if (d[13] == 0x03) fprintf(xbee->log,"Invalid Parameter");
1609: else if (d[13] == 0x04) fprintf(xbee->log,"No Response");
                  1610: fprintf(xbee->log," (0x%02X)",d[13]);
1611: xbee_logcf(xbee);
1612: 1613:1613: p->type = xbee_remoteAT;
1614:<br>1615:
               p->sAddr64 = FALSE;
```

```
20 Jan 2011 21:32 api.c Page 20/27
```
1616: p->dataPkt = FALSE;<br>1617: p->txStatusPkt = FA 1617: p->txStatusPkt = FALSE;<br>1618: p->modemStatusPkt = FAL 1618: p->modemStatusPkt = FALSE; 1619:  $p\rightarrow$ remoteATPkt = TRUE;<br>1620:  $p\rightarrow$ 10Pkt = FALSE;  $p$ ->IOPkt = FALSE; 1621:<br>1622:  $p$ ->frameID = d[0]; 1623:  $1624:$  p->Addr64[0] = d[1];<br>1625: p->Addr64[1] = d[2];  $p$ ->Addr64[1] = d[2]; 1626: p->Addr64[2] = d[3];<br>1627: p->Addr64[3] = d[4];  $p$ ->Addr64[3] = d[4]; 1628: p->Addr64[4] = d[5]; 1629: p->Addr64[5] = d[6];<br>1630: p->Addr64[6] = d[7]; 1630: p->Addr64[6] = d[7];<br>1631: p->Addr64[7] = d[8];  $p$ ->Addr64[7] = d[8]; 1632: 1633: p->Addr16[0] = d[9]; 1634: p->Addr16[1] = d[10];  $1635: 1636:$  $1636:$   $p-\text{satCmd}[0] = d[11];$ <br> $1637:$   $p-\text{satCmd}[1] = d[12];$  $p$ ->atCmd[1] = d[12]; 1638: 1639: p->status = d[13];  $1640:1641:$  $p$ ->samples = 1; 1642: 1643: **if** (p->status == 0x00 && p->atCmd[0] == **'I'** && p->atCmd[1] == **'S'**) { 1644:  $\frac{1}{2}$  /\* parse the io data \*/<br>1645:  $\frac{1}{2}$  xbee log("--- Sample --1645: xbee\_log(**"--- Sample -----------------"**); 1646: xbee\_parse\_io(xbee, p, d, 15, 17, 0);<br>1647: xbee log("-----------------------------1647: xbee\_log(**"----------------------------"**); 1648: } **else** { 1649:  $\frac{1}{2}$  /\* copy in the data \*/<br>1650:  $p$ ->datalen = i-13; 1650:  $p - 3$  p->datalen = i-13;<br>1651: **for** (*i* >13; i--) pfor  $(i>i>13;i--)$  p->data[i-14] = d[i]; 1652: }  $1653: 1654:$ 1654: /\* ########################################## \*/ 1655:  $\frac{1}{1656}$ :  $\frac{1}{1656}$   $\frac{1}{1656}$   $\frac{1}{1656}$   $\frac{1}{1656}$   $\frac{1}{1656}$   $\frac{1}{1656}$   $\frac{1}{1656}$   $\frac{1}{1656}$   $\frac{1}{1656}$   $\frac{1}{1656}$   $\frac{1}{1656}$   $\frac{1}{1656}$   $\frac{1}{1656}$   $\frac{1}{1656}$   $\frac{1}{1656}$   $\frac{1}{$ 1656: **} else if** (t == XBEE\_TX\_STATUS) {<br>1657: **if** (xbee->log) { if  $(xbee->log)$  { 1658: xbee\_log(**"Packet type: TX Status Report (0x89)"**); 1659: xbee\_log(**"FrameID: 0x%02X"**,d[0]); 1660: xbee\_logc("Status: ");<br>1661: **if** (d[1] == 0x00) 1661: **if** (d[1] == 0x00) fprintf(xbee->log,**"Success"**); 1662: **else if** (d[1] == 0x01) fprintf(xbee->log,**"No ACK"**); 1663: **else if** (d[1] == 0x02) fprintf(xbee->log,"CCA Failure");<br>1664: **else if** (d[1] == 0x03) fprintf(xbee->log,"Purged"); 1664: **else if** (d[1] == 0x03) fprintf(xbee->log,**"Purged"**); 1665: fprintf(xbee->log,**" (0x%02X)"**,d[1]); 1666: xbee\_logcf(xbee); 1667: } 1668: p->type = xbee\_txStatus;  $1669:1670:$ 1670: p->sAddr64 = FALSE;  $p$ ->dataPkt = FALSE; 1672: p->txStatusPkt = TRUE; 1673: p->modemStatusPkt = FALSE;<br>1674: p->remoteATPkt = FALSE; 1674: p->remoteATPkt = FALSE;<br>1675: p->10Pkt = FALSE;  $p$ ->IOPkt = FALSE; 1676:  $1677: p->frameID = d[0]$  $1678:1679:$  $p$ ->status = d[1];  $1680:1681:$  $1*$  never returns data  $*/$ 1682: p->datalen = 0; 1683:<br>1684: 1684:  $\frac{1684}{1685}$  /\* check for any connections waiting for a status update \*/<br>1685:  $\frac{1685}{1685}$ 1685:  $\frac{1}{2}$  /\* lock the connection mutex \*/<br>1686: xbee mutex lock(xbee->conmutex)  $x$ bee mutex lock(xbee->conmutex); 1687: xbee\_log(**"Looking for a connection that wants a status update..."**); 1688: con = xbee->conlist;<br>1689: **while** (con) { 1689: **while** (con) {<br>1690: **if** ((con->f 1690: **if** ((con->frameID == p->frameID) &&  $1691:$  (con->ACKstatus == 0xFF)) { 1692: xbee\_log(**"Found @ 0x%08X!"**,con); con->ACKstatus = p->status; 1694: xbee\_sem\_post(con->waitforACKsem); 1695: } 1696: con = con->next;<br>1697: } 1697: } 1698:<br>1699:

1699: /\* unlock the connection mutex \*/<br>1700: xbee mutex unlock(xbee->conmutex)

xbee\_mutex\_unlock(xbee->conmutex);

# 20 Jan 2011 21:32 **api.c** Page 21/27

```
1701:<br>1702:1702: \frac{4}{7} \frac{4}{7} \frac{4}{7} \frac{4}{7} \frac{4}{7} \frac{4}{7} \frac{4}{7} \frac{4}{7} \frac{4}{7} \frac{4}{7} \frac{4}{7} \frac{4}{7} \frac{4}{7} \frac{4}{7} \frac{4}{7} \frac{4}{7} \frac{4}{7} \frac{4}{7} \frac{4}{7} \frac{4}{7} \frac{4}{7} \frac{41703: \frac{1703}{1704}: \frac{1704}{1704}: \frac{1704}{1704}: \frac{1704}{1704}1704: } else if ((t == XBEE_64BIT_DATARX) ||
                               (t = = XBEE_16BIT_DATARX)) {
1706: int offset;<br>1707: if (t == XR)
1707: if (t == XBEE_64BIT_DATARX) \frac{\sqrt{7}}{708}: offset = 8;
1708: offset = 8;
1709: } else { /* 16bit */
1710: offset = 2;
1711:<br>1712:
                 if (xbee->log) {
1713: xbee_log("Packet type: %d-bit RX Data (0x%02X)",((t == XBEE_64BIT_DATARX)?64:16),t);
1714: xbee_logc("%d-bit Address: ",((t == XBEE_64BIT_DATARX)?64:16));<br>1715: for (i=0;i<offset;i++) {
1715: for (j=0;j<offset;j++) {<br>1716: fprintf(xbee->log,(j?";
                       1716: fprintf(xbee->log,(j?":%02X":"%02X"),d[j]);
1717: }
1718: xbee_logcf(xbee);
1719: xbee_log("RSSI: -%ddB",d[offset]);<br>1720: if (d[offset + 1] & 0x02) xbee log
1720: if (d[offset + 1] & 0x02) xbee_log("Options: Address Broadcast");
                 if (d[offset + 1] & 0x03) xbee_log("Options: PAN Broadcast");
1722: }
1723: p-\text{dataPkt} = \text{TRUE};1724: p->txStatusPkt = FALSE;<br>1725: p->modemStatusPkt = FAL
1725: p->modemStatusPkt = FALSE;<br>1726: p->remoteATPkt = FALSE;
1726: p\rightarrowremoteATPkt = FALSE;<br>1727: p\rightarrowIOPkt = FALSE;
                 p->IOPkt = FALSE;1728:
1729: if (t == XBEE_64BIT_DATARX) { /* 64bit * / 1730: p->type = xbee 64bitData;
                    p->type = xbee_64bitData;
1731:<br>1732:
                    p->sAddr64 = TRUE;
1733:
1734: p->Addr64[0] = d[0];<br>1735: p->Addr64[1] = d[1];
1735: p->Addr64[1] = d[1];<br>1736: p->Addr64[2] = d[2];
1736: \bar{p}->Addr64[2] = d[2];<br>1737: p->Addr64[3] = d[3];
                    p->Addr64[3] = d[3];
1738: p-\text{Addr64}[4] = d[4];<br>1739: p-\text{Addr64}[5] = d[5];1739: p->Addr64[5] = d[5];<br>1740: p->Addr64[6] = d[6];
1740: p->Addr64[6] = d[6];<br>1741: p->Addr64[7] = d[7];
1741: p-\text{Addr64}[7] = d[7];<br>1742: \frac{1}{2} \text{d} \text{se} \{ \frac{\hat{x} \cdot \hat{b}}{\hat{b}} \cdot \frac{\hat{b}}{\hat{b}} \cdot \frac{\hat{x}}{\hat{c}} \}1742: } else { /* 16bit */
1743: p->type = xbee_16bitData;
1744:<br>1745:
                    p->sAddr64 = FALSE;
1746:
1747: p->Addr16[0] = d[0];
1748: p->Addr16[1] = d[1];<br>1749: }
1749: }
1750:1751:1/* save the RSSI / signal strength
1752: this can be used with printf as:
1753: printf("-%ddB\n", p->RSSI); */<br>1754: p->RSSI = d[offset];
                 p->RSSI = d[offset];
1755:<br>1756:
                 p->status = d[offset + 1];
1757:
1758: \frac{1758}{1759}: \frac{1759}{1759}: \frac{1759}{1759}1759: p-\text{datalen} = i-(\text{offset} + 1)i<br>1760: \text{for } (i) > \text{offset} + 1i - j \text{ p } > d\frac{1}{\pi} (i) \frac{1}{\pi} (i) \frac{1}{\pi} + 1i<sub>1</sub>--) p-\frac{1}{\pi} and \frac{1}{\pi} (offset + 2) = d[i];
1761:
1762: /* ########################################## */
1763: /* if: 16 / 64bit I/O receive */<br>1764: } else if ((t == XBEE 64BIT IO) ||
1764: } else if ((t == XBEE_64BIT_IO) ||
1765: (t == XBEE_16BIT_10))^{\frac{1}{2}}<br>1766: int of fset. i2;
                 int offset, i2;
1767: if (t == XBEE_64BIT_IO) { /* 64bit */
1768: p->type = xbee_64bitIO;
1769: 1770:p->sAddr64 = TRUE;
1771: 1772:1772: p-\text{Addr64}[0] = d[0];<br>1773: p-\text{Addr64}[1] = d[1];1773: p = \text{Addr} 64[1] = d[1];<br>1774: p = \text{Addr} 64[2] = d[2];1774: p-\text{Addr64}[2] = d[2];<br>1775: p-\text{Addr64}[3] = d[3];p->Addr64[3] = d[3];
1776: p-\text{Addr64}[4] = d[4];1777: p->Addr64[5] = d[5];<br>1778: p->Addr64[6] = d[6];
1778: p = \text{Addr} 64[6] = d[6];<br>1779: p = \text{Addr} 64[7] = d[7];p->Addr64[7] = d[7];
1780:
1781: offset = 8;
1782: p-\text{samples} = d[10];<br>1783: \text{else} \frac{f}{f} + 16bit */
1783: } else { /* 16bit */<br>1784: p->type = xbee 16b
```
1785:

 $p$ ->type = xbee\_16bitIO;

20 Jan 2011 21:32 **api.c** Page 22/27

```
1786: p->sAddr64 = FALSE;
1787:<br>1788:
1788: p-\text{Addr16}[0] = d[0];<br>1789: p-\text{Addr16}[1] = d[1];p->Addr16[1] = d[1];
1790:<br>1791:
1791: offset = 2;<br>1792: n\rightarrowsamples
                  p->samples = d[4];
1793: }
1794: if (p->samples > 1) {<br>1795: p = Xrealloc(p, siz
                  1795: p = Xrealloc(p, sizeof(xbee_pkt) + (sizeof(xbee_sample) * (p->samples - 1)));
1796:<br>1797:
                if (xbee->log) {
1798: xbee_log("Packet type: %d-bit RX I/O Data (0x%02X)",((t == XBEE_64BIT_IO)?64:16),t);
1799: xbee_logc("%d-bit Address: ",((t == XBEE_64BIT_IO)?64:16));<br>1800: for (j = 0; j < offset; j++) {
1800: for (j = 0; j < offset; j++) {<br>1801: fprintf(xbee->log,(j?":%02X"
                    1801: fprintf(xbee->log,(j?":%02X":"%02X"),d[j]);
1802: }
1803: xbee_logcf(xbee);
1804: xbee_log("RSSI: -%ddB",d[offset]);<br>1805: if (d[9] & 0x02) xbee log("Options
1805: if (d[9] & 0x02) xbee_log("Options: Address Broadcast");
1806: if (d[9] & 0x02) xbee_log("Options: PAN Broadcast");<br>1807:                 xbee log("Samples: %d",d[offset + 2]);
                  1807: xbee_log("Samples: %d",d[offset + 2]);
1808: }
1809: i2 = offset + 5;
1810:<br>1811:
1811: \frac{1}{x} never returns data */<br>1812: x - 2a x + 3bp->datalen = 0;
1813:
1814: p->dataPkt = FALSE;<br>1815: p->txStatusPkt = FA
1815: p->txStatusPkt = FALSE;<br>1816: p->modemStatusPkt = FAL
1816: p->modemStatusPkt = FALSE;<br>1817: p->remoteATPkt = FALSE;
1817: p\rightarrowremoteATPkt = FALSE;<br>1818: p\rightarrowTOPkt = TRUE;
               p->IOPkt = TRUE;
1819:<br>1820:
1820: /* save the RSSI / signal strength<br>1821: this can be used with printf as
1821: this can be used with printf as:<br>1822: printf("-\frac{2}{d}dB\nu", p-\frac{2}{3}SSI); *1822: printf("-%ddB\n",p->RSSI); */
1823: p-\geq RSSI = d[offset];1824:<br>1825:
               p->status = d[offset + 1];
1826:<br>1827:
                1<sup>*</sup> each sample is split into its own packet here, for simplicity */
1828: for (o = 0; o < p->samples; o++) {<br>1829: if (i2 >= i) {
                  if (i2 >= i) {
1830: xbee_log("Invalid I/O data! Actually contained %d samples...",o);<br>1831: p = Xrealloc(p, sizeof(xbee pkt) + (sizeof(xbee sample) * ((o>1)?
                     1831: p = Xrealloc(p, sizeof(xbee_pkt) + (sizeof(xbee_sample) * ((o>1)?o:1)));
1832: p \rightarrowsamples = o;
1833: break;
1834: 1835:1835: xbee_log("--- Sample %3d -------------", o);
1836:
1837: /* parse the io data */1838: i2 = xbee_parse_io(xbee, p, d, offset + 3, i2, o);
1839: 1840:1840: xbee_log("----------------------------");
1841:
1842: /* ########################################## */
1843: /* if: Unknown */<br>1844: } else {
1844: } else {
1845: xbee_log("Packet type: Unknown (0x%02X)",t);<br>1846: p->type = xbee unknown;
               1846: p->type = xbee_unknown;
1847: }
1848: p->next = NULL;
1849:<br>1850:
1850: /* lock the connection mutex */<br>1851: xbee mutex lock(xbee->conmutex)
             xbee_mutex_lock(xbee->conmutex);
1852:
1853: con = xbee->conlist;<br>1854: hasCon = 0;
1854: hasCon = 0;<br>1855: while (con)
1855: while (con) {
               if (xbee_matchpktcon(xbee, p, con)) {
1857: hasCon = 1;<br>1858: break;
                  1858: break;
1859: 1860:\text{con} = \text{con} \text{-next};1861: }
1862:<br>1863:
             1<sup>*</sup> unlock the connection mutex */
1864: xbee_mutex_unlock(xbee->conmutex);
1865:
1866: /* if the packet doesn't have a connection, don't add it! */1867: if (!hasCon) {<br>1868: Xfree(p);
1868: Xfree(p);<br>1869: xbee log(
                1869: xbee_log("Connectionless packet... discarding!");
1870: continue;
```
# 20 Jan 2011 21:32 **api.c** Page 23/27

```
1871: }
1872:<br>1873:
            1<sup>*</sup> if the connection has a callback function then it is passed the packet
1874: and the packet is not added to the list */ 1875: if (con & con->callback) {
            if (con && con->callback) {
1876: t_callback_list *l, *q;
1877:<br>1878:
              1878: xbee_mutex_lock(con->callbackListmutex);
1879: 1 = \text{con->callbackList};<br>1880: q = \text{NULL};1880: q = NULL;<br>1881: while (1)
1881: while (1) {<br>1882: q = 1;
1882: q = 1;<br>
1883: l = 1-l = l->next;
1884:<br>1885:
1885: l = Xcalloc(sizeof(t_callback_list));
1886: 1 - 5kt = p;<br>1887: \frac{1}{1} (!con-\frac{1}{1})
               if (!con->callbackList || q == NULL)1888: con->callbackList = l;
1889: } else {<br>1890: q->nex
               q->next = l;
1891:<br>1892:
               1892: xbee_mutex_unlock(con->callbackListmutex);
1893:
1894: xbee_log("Using callback function!");
1895: xbee_log(" info block @ 0x%08X",l);
1896: xbee_log(" function @ 0x%08X",con->callback);
1897: xbee_log(" connection @ 0x%08X",con);
1898: xbee_log(" packet @ 0x%08X",p);
1899:<br>1900:
1900: /* if the callback thread not still running, then start a new one! */<br>1901: if (1xbee mutex trylock(con->callbackmutex)) {
1901: if (!xbee_mutex_trylock(con->callbackmutex)) {<br>1902: xbee_thread t t;
1902: x^{\text{be}}_{\text{intra}}t t;<br>1903: \frac{\text{intra}}{\text{intra}}int ret;
1904: t_threadList *p, *q;<br>1905: t CBinfo info;
1905: t_CBinfo info;<br>1906: info.xbee = xb
1906: \text{info}.\text{xbee} = \text{xbee};<br>1907: \text{info}.\text{con} = \text{con};1907: \frac{1907}{25} info.con = con;
1908: xbee_log("Starting new callback thread!");
                 1909: if ((ret = xbee_thread_create(t,xbee_callbackWrapper,&info)) != 0) {
1910: xbee_mutex_unlock(con->callbackmutex);<br>1911: /* this MAY help... */
                    1<sup>*</sup> this MAY help... */
1912: xbee sem post(xbee->threadsem);
1913: xbee_log("An error occured while starting thread (%d)... Out of resources?", ret);
                    1914: xbee_log("This packet has been lost!");
1915: continue;
1916: }
1917: xbee_log("Started thread 0x%08X!", t);
1918: xbee\_mutes\_lock(xbee->threadmutes);<br>1919: p = xbee->threadList;1919: p = \text{xbee}-\text{threadList};<br>1920: q = \text{NULL};1920: q = \text{NULL};<br>1921: \text{while } (p)while (p) {
1922: q = p;
1923: p = p->next;<br>1924: }
1924: 1925:1925: p = Xcalloc(<b>sizeof</b>(t_threadList));<br>1926: if (q == NULL) {
                 if (q == NULL)1927: xbee->threadList = p;
1928: } else {
                 q->next = p;
1930:<br>1931:
                 p->thread = t;
1932: xbee_mutex_unlock(xbee->threadmutex);
1933: } else {<br>1934: <br>xbee ]
               1 xbee_log("Using existing callback thread... callback has been scheduled.");
1935: 1936:continue;<br>}
1937: }
1938:<br>1939:
1939: /* lock the packet mutex, so we can safely add the packet to the list */<br>1940: * the mutex lock(xhee->nktmutex):
            xbee mutex lock(xbee->pktmutes);1941:
1942: /* if: the list is empty */<br>1943: if (!xbee->oktlist) {}if (!xbee->pktlist) {
1944: /* start the list!<br>1945: xbee->pktilist = pixbee->pktlist = p;
1946: } else if (xbee->pktlast) {
1947: /* add the packet to the end */<br>1948: xbee->pktlast->next = p;
              xbee->pktlast->next = p;
1949: } else {<br>1950: /* pkt
               /* pktlast wasnt set... look for the end and then set it */
1951: i = 0;1952: q = xbee - pktlist;<br>1953: while (q - y next)1953: while (q->next) {<br>1954: \sigma = \sigma->next;
                 q = q->next;<br>i++;
```
1955:

20 Jan 2011 21:32 **api.c** Page 24/27

```
1956: 1957:1957: q->next = p;<br>1958: xbee->pktcou
               xbee->pktcount = i;
1959: 1960:1960: xbee->pktlast = p;<br>1961: xbee->pktcount++;
            1961: xbee->pktcount++;
1962: 1963:1<sup>*</sup> unlock the packet mutex */
1964: xbee_mutex_unlock(xbee->pktmutex);
1965:
1966: xbee_log("--========================--");
            1967: xbee_log("Packets: %d",xbee->pktcount);
1968:
1969: p = q = NULL;<br>1970: }
1970:<br>1971:
          return 0;
1972: }
1973:
1974: static void xbee_callbackWrapper(t_CBinfo *info) {
1975: xbee_hnd xbee;<br>1976: xbee con *con;
1976: xbee_con *con;<br>1977: xbee pkt *pkt;
          xbee_pkt *pkt;
1978: t_callback_list *temp;
1979: xbee = info->xbee;<br>1980: con = info->con;
1980: con = info->con;<br>1981: /* dont forget!
1981: /* dont forget! the callback mutex is already locked... by the parent thread :) */<br>1982: xbee mutex lock(con->callbackListmutex);
          xbee_mutex_lock(con->callbackListmutex);
1983: while (con->callbackList) \cdot
1984: /* shift the list along 1<br>1985: temp = con->callbackList;
1985: temp = con->callbackList;<br>1986: con->callbackList = temp-
1986: con->callbackList = temp->next;<br>1987: xbee mutex unlock(con->callback
1987: xbee_mutex_unlock(con->callbackListmutex);<br>1988: \frac{x}{0.05} is nacket */
             1 yet the packet */
1989: pkt = temp->pkt;
1990:<br>1991:
1991: xbee_log("Starting callback function...");
            1992: xbee_log(" info block @ 0x%08X",temp);
1993: xbee_log(" function @ 0x%08X",con->callback);<br>1994: xbee log(" connection @ 0x%08X" con);
1994: xbee_log(" connection @ 0x%08X",con);
1995: xbee_log(" packet @ 0x%08X",pkt);
1996: Xfree(temp);<br>1997: con->callbac
1997: con->callback(con,pkt);<br>1998: xhee log("Callback comp
1998: xbee_log("Callback complete!");
            Xfree(pkt);
2000:
          xbee_mutex_lock(con->callbackListmutex);
2002: }
2003:<br>2004:2004: xbee_log("Callback thread ending...");
2005: /* releasing the thread mutex is the last thing we do! */<br>2006: xbee mutex unlock(con->callbackmutex);
2006: xbee_mutex_unlock(con->callbackmutex);<br>2007: xbee_mutex_unlock(con->callbackListmut
          xbee mutex unlock(con->callbackListmutex);
2008:<br>2009:
2009: if (con->destroySelf) {<br>2010: xbee endcon2(xbee.&c
            _xbee_endcon2(xbee, &con, 1);
2011:2012: xbee_sem_post(xbee->threadsem);
2013: }
2014:
2015: /* #################################################################
           xbee_thread_watch - INTERNAL
2017: watches for dead threads and tidies up */
2018: static void xbee_thread_watch(t_LTinfo *info) {
          xbee hnd xbee;
2020:<br>2021:
          xbee = info->xbee;
2022: xbee_mutex_init(xbee->threadmutex);
2023: xbee_sem_init(xbee->threadsem);
2024:2025:-<br>2025: while (xbee->run) {<br>2026: t threadList *p.
             t_threadList *p, *q;
2027: xbee_mutex_lock(xbee->threadmutex);<br>2028: p = xbee->threadList;
2028: p = \text{xbee->threadList};<br>2029: q = \text{NULL};q = NULL;2030: 
2031: while (p) {
2032: if (!(xbee_thread_tryjoin(p->thread))) {<br>2033: x hee log("Joined with thread 0x%08x...
                  2033: xbee_log("Joined with thread 0x%08X...",p->thread);
2034: if (p == xbee->threadList) {<br>2035: xbee->threadList = p->next
                    xbee->threadList = p->next;
2036: } else if (q) {
2037: q->next = p->next;
2038: 2039:free(p);2040: } else {
```
20 Jan 2011 21:32 **api.c** Page 25/27

```
2041: q = p;<br>2042: }
2042: 2043:p = p->next;
2044:2045: 
2046: xbee_mutex_unlock(xbee->threadmutex);<br>2047: xbee_log("Waiting...");
            2047: xbee_log("Waiting...");
2048: xbee_sem_wait(xbee->threadsem);
2049: usleep(25000); /* 25ms to allow the thread to end before we try to join */<br>2050: }
2050:2051:<br>2052:
         xbee mutex destroy(xbee->threadmutex);
2053: xbee_sem_destroy(xbee->threadsem);
2054: }
2055:
2056:
2057: /* #################################################################
2058: xbee_getbyte - INTERNAL
2059: waits for an escaped byte of data */
2060: static unsigned char xbee_getbyte(xbee_hnd xbee) {
         unsigned char c;
2062:
2063: /* take a byte */
2064: c = \text{xbee\_getrawbyte}(\text{xbee});<br>2065: /* if its escaped, take an
2065: /* if its escaped, take another and un-escape */<br>2066: if (c == 0x7D) c = x bee getrawbyte(xbee) ^ 0x20;
         \textbf{if} (c == 0x7D) c = xbee qetrawbyte(xbee) ^ 0x20;
2067:
2068: return (c & 0xFF);
2069: }
2070:
2071: /* #################################################################
2072: xbee_getrawbyte - INTERNAL<br>2073: waits for a raw byte of da
           waits for a raw byte of data */2074: static unsigned char xbee_getrawbyte(xbee_hnd xbee) {
2075: int ret;
         unsigned char c = 0 \times 00;
2077: 2078:2078: /* the loop is just incase there actually isnt a byte there to be read... */<br>2079: do {
         2079: do {
2080: \overline{X} wait for a read to be possible */<br>2081: if ((ret = xbee select(xbee, NULL)) =
            if ((ret = xbee select(xbee,NULL)) == -1) {
2082: xbee_perror("libxbee:xbee_getrawbyte()");
2083: exit(1);
2084: }
2085: if (!xbee->run) break;
            2086: if (ret == 0) continue;
2087:
2088: \frac{7}{15} read 1 character */<br>2089: if (xbee read(xbee.&c.
2089: if (xbee_read(xbee, \&c, 1) == 0) {<br>2090: /* for some reason no characte
2090: \frac{7}{100} /* for some reason no characters were read... */<br>2091: if (xbee ferror(xbee) || xbee feof(xbee)) {
              if (xbee_ferror(xbee) || xbee_feof(xbee)) {
2092: xbee_log("Error or EOF detected");
2093: fprintf(stderr,"libxbee:xbee_read(): Error or EOF detected\n");<br>2094: exit(1);
              \{ exit(1);
2095: 2096:2^* no error... try again */
2097: usleep(10);
2098: continue;
2099: 2100:2100: } while (0);
2101:
2102: return (c & 0xFF);
2103: }
2104:
2105: /* #################################################################
          2106: xbee_send_pkt - INTERNAL
2107: sends a complete packet of data */
2108: static int xbee_send_pkt(xbee_hnd xbee, t_data *pkt, xbee_con *con) {
         int retval = 0;
2110:<br>2111:y^* lock connection mutex x2112: xbee_mutex_lock(con->Txmutex);<br>2113: /* lock the send mutex */
2113: /* lock the send mutex */<br>2114: xbee mutex lock(xbee->sen
         xbee_mutex_lock(xbee->sendmutex);
2115:<br>2116:1<sup>*</sup> write and flush the data */
2117: xbee_write(xbee,pkt->data,pkt->length);
2118:<br>2119:
2119: /* unlock the mutex */<br>2120: xbee mutex unlock(xbee
         2120: xbee_mutex_unlock(xbee->sendmutex);
2121:
2122: if (xbee->log) {<br>2123: int i.x.y;
2123: int i,x,y;
            4<sup>*</sup> prints packet in hex byte-by-byte */
2125: xbee_logc("TX Packet:");
```
# 20 Jan 2011 21:32 **api.c** Page 26/27

```
2126: for (i=0, x=0, y=0; i < p <b>k</b>-\text{length}; i++, x--) {<br>2127: if (x == 0) {
2127: if (x == 0) {
                  2128: fprintf(xbee->log,"\n 0x%04X | ",y);
2129: x = 0 \times 8i<br>2130: y == xiy \rightarrow = x;2131:<br>2132:2132: if (x == 4) {<br>2133: forintf (x \neq 0)2133: fprintf(xbee->log," ");
2134: 2135:2135: fprintf(xbee->log,"0x%02X ",pkt->data[i]);
2136:<br>2137:xbee_logcf(xbee);<br>}
2138: }
2139:<br>2140:
2140: if (con->waitforACK & &<br>2141: ((con->type == xbe
2141: ((con->type == xbee_16bitData) ||<br>2142: (con->type == xbee_64bitData)))
                 (con~gt; type == <code>xbee_64bitData))</code> {2143: con->ACKstatus = 0xFF; /* waiting */
2144: xbee_log("Waiting for ACK/NAK response...");
2145: xbee_sem_wait1sec(con->waitforACKsem);<br>2146: switch (con->ACKstatus) {
2146: switch (con->ACKstatus) {<br>2147: case 0: xbee log("ACK re
               2147: case 0: xbee_log("ACK recieved!"); break;
2148: case 1: xbee_log("NAK recieved..."); break;
2149: case 2: xbee_log("CCA failure..."); break;
2150: case 3: xbee_log("Purged..."); break;
             2151: case 255: default: xbee_log("Timeout...");
2152:2153: if (con->ACKstatus) retval = 1; /* error */
2154: }
2155:<br>2156:2156: /* unlock connection mutex */<br>2157: xbee mutex unlock(con->Txmute
          2157: xbee_mutex_unlock(con->Txmutex);
2158:
2159: /* free the packet */<br>2160: Xfree(pkt);
          Xfree(pkt);
2161:<br>2162:return retval;
2163: }
2164:
2165: /* #################################################################
2166: xbee_make_pkt - INTERNAL<br>2167: adds delimiter field
           adds delimiter field
2168: calculates length and checksum<br>2169: escapes bytes */escapes bytes */
2170: static t_data *xbee_make_pkt(xbee_hnd xbee, unsigned char *data, int length) {
2171: t_data * pkt;<br>
2172: unsigned int2172: unsigned int l, i, o, t, x, m;
2173: char d = 0;
2174:<br>2175:2175: /* check the data given isnt too long 2176: 100 bytes maximum payload + 12 byt
              100 bytes maximum payload + 12 bytes header information */2177: if (length > 100 + 12) return NULL;
2178:<br>2179:
2179: \frac{1}{2} /* calculate the length of the whole packet<br>2180: start, length (MSB), length (LSB), DATA,
2180: start, length (MSB), length (LSB), DATA, checksum */ 2181: 1 = 3 + length + 1;
          1 = 3 + length + 1;2182:
2183: /* prepare memory */<br>2184: pkt = Xcalloc(sizeof
          2184: pkt = Xcalloc(sizeof(t_data));
2185:<br>2186:
          /* put start byte on */2187: pkt->data[0] = 0x7E;
2188:<br>2189:
2189: /* copy data into packet */<br>2190: for (t = 0, i = 0, o = 1, m)2190: for (t = 0, i = 0, o = 1, m = 1; i \le length; o++, m++) {<br>2191: /* if: its time for the checksum */
             1<sup>*</sup> if: its time for the checksum */
2192: if (i == length) d = M8((0xFF - M8(t)));
2193: /* if: its time for the high length byte */<br>2194: else if (m == 1) d = M8(\text{length} >> 8);
2194: else if (m == 1) d = M8(length >> 8);<br>2195: /* if · its time for the low length by
2195: /* if: its time for the low length byte */<br>2196: else if (m == 2) d = M8(length);else if (m == 2) d = M8(length);2197: /* if: its time for the normal data */<br>2198: else if (m > 2) d = data[i];
             else if (m > 2) d = data[i];2199:<br>2200:
2200: x = 0;<br>2201: /* che
             7* check for any escapes needed */2202: if ((d == 0x11) || / * xON * / 2203: (d == 0x13) || / * xOFF * 12003(d == 0x13) || /* XOFF */
2204: (d == 0x7D) || /* Escape */
2205: (d == 0x7E)) { /* Frame Delimiter */
2206: 1++;2207: pkt - >data[0++] = 0x7D;<br>2208: x = 1;
             x = 1;2209:
```
2210:

20 Jan 2011 21:32 **api.c** Page 27/27

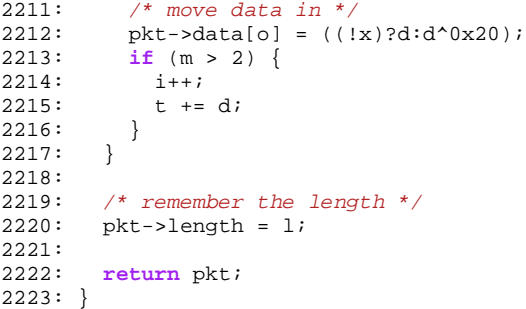